**2.4.3 CD Audio / CD MP3 / WMA**

I CD audio / CD MP3 / WMA contengono solo brani musicali. È possibile riprodurre i CD audio nel modo convenzionale, attraverso un sistema stereo utilizzando i tasti del telecomando e/o dell'unità

principale oppure mediante la TV utilizzando il display OSD (On Screen Display). **2.4.4 CD con file JPEG** Questo lettore consente di visualizzare foto in fermo immagine JPEG. **2.4.5 Informazioni su DivX**

DivX è una famosa tecnologia multimediale creata dalla DivX, Inc. I file multimediali di DivX contengono immagini video altamente compresse dalla qualità visiva elevata e le loro dimensioni sono contenute. I file DivX possono inoltre comprendere funzioni multimediali avanzate come i menu, i sottotitoli e le tracce audio alternative. Molti file multimediali DivX possono essere scaricati online ed è possibile creare un proprio file usando i contenuti personali e strumenti facili da usare grazie alla guida di DivX.com.

(**FIEE**)

## **2.5 Zero Bright Dot™**

Godetevi le immagini dalla qualità assoluta e prive di irritanti  $\frac{\sqrt{2770}}{\text{BrightDot}}$ punti bianchi sullo schermo LCD. Gli schermi LCD normalmente presentano delle imperfezioni, definite nel settore "puntini luminosi". Una volta un numero limitato di puntini luminosi erano considerati un effetto collaterale inevitabile della produzione di massa degli schermi LCD. Con le rigide procedure di controllo qualità di Philips usate per i nostri Lettori DVD Portatili, gli schermi LCD sono prodotti in modo che i puntini luminosi non compaianoi più. I Lettori DVD Portatili di selezione contengono la Polizza Philips Zero Bright DotTM a garanzia dell'ottima qualità dello schermo. Il servizio di garanzia varia da zona a zona. Per maggiori dettagliate informazioni, contattate il vostro rivenditore Philips di zona.

Manuale d'uso Bruksanvisning Brugervejledning

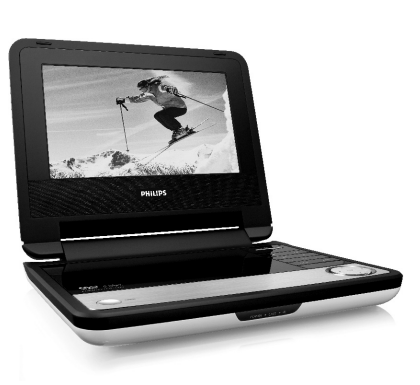

**PHILIPS** 

## Gebruikershandleiding **Portable DVD player**

PET730 PET732

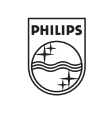

- **4.1 De DVD-speler opladen** Sluit de netadapter aan op het stopcontac het toestel wordt opgeladen. Als  $\frac{11}{9}$
- het toestel niet gebruik wordt, duurt het opladen ongeveer 4 uur. Als het toestel gebruikt wordt, kan het opladen meer dan 8 uur duren.
- De **RODE** LED dooft als het toestel volledig geladen is. Als het tterij-ikoontje verschijnt moet de speler opgeladen worden. **4.2 De afstandsbediening klaarmaken voor**
- **2.1 De draagbare DVD-speler**
- Op deze draagbare DVD-speler kunt u DVD's afspelen die voldoen aan de universele normen voor DVD-video. Zo kunt u genieten te speelfilms die de kwaliteit van een b

- **gebruik 1** Open het klepje van het batterijcompartiment.
- Verwijder het plastic beschermlipje (alleen bij eerste gebruik). **2** Plaats een lithium-batterij van 3 V, type
- CR2025,en sluit het compartiment weer.

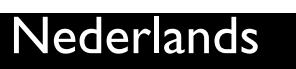

5 Beginnen

## 2 Inleiding

### 4 Het toestel opladen

- 1 Bedieningstoetsen en voorzieningen **1.1 Bedieningstoetsen (zie afbeelding 1)** 1 **OPEN** Opent de schijflade om schijf te laden of verwijderen **2 POWER** De speler in- / uitschakelen **3 1** Indrukken om weergave te stoppen en de stoppositie te bewaren. Twee keer indrukken om weergave af te breken. Start / pauze / weergave hervatter **4 H4** / **>>** Achteruit zoeken (I) of vooruit zoeken ()K) **5 - VOL +** Volumeregelaar **6 OPTION** Geeft toegang tot extra functies **MENU** Toont MENU-pagina **7**  $\blacktriangle, \blacktriangledown, \blacktriangle, \blacktriangleright$  Hoger / lager / links / rechts navigatietoets **OK** Keuze bevestigen **1.2 Voorkant van de speler (zie afbeelding** 1**) 8 POWER/IR/CHG** Netspanning / Afstandsbedieningsensor oplaadindicator **1.3 Rechterkant van de speler (zie afbeelding 9 PHONE 1&2**Hoofdtelefoonaansluiting **10 AV OUT** Audio/Video-uitgangaansluiting **11 AV IN** Audio video-ingangaansluiting 12 USB USB-aansluiting **13 COAXIAL** Digitale audio-uitgang **14 DC IN 9V** Adapteraansluiting voor netvoeding **1.4 Achterkant van de speler (zie afbeelding 1) 15 Reset** De speler resetten als deze vastloopt **15 Schroefopening voor montage in de auto**
- **1.5 Afstandsbediening (zie afbeelding** 2**) 1 MENU** Toon **MENU**-pagina
- **2**  $\triangle$ ,  $\nabla$ ,  $\triangleleft$ ,  $\triangleright$  Hoger / lager / links / rechts navigatietoets **OK** Keuze bevestigen **VOL+** / **-** Volumeregelaar **3 DISPLAY** Het display van het toestel bijstellen **4**  $\text{H}\text{-}\text{}$  Verspringen naar vorige hoofdstuk, track, of titel **5 PII** Start / pauze / weergave hervatten **6 1** Twee keer indrukken om weergave geheel af te breken **7 0** - **9** Cijfertoetsen **8 SUBTITLE** Taalkeuze ondertiteling **9 RETURN** Voor VCD-menupagina
- **10 A B** Een sequentie van een titel (doorlopend) herhalen<br>**11 SETUP** Open **SETUP** (INSTELLEN) menu *Open SETUP (INSTELLEN)* menu **12 OPTION** Gebruik van andere fucntie **13** ►►I Verspringen naar volgende hoofdstuk, track, of titel
- 14 **\*** Geluid van speler uitschakelen **15 AUDIO** Audio-taalkeuze
- **16 ZOOM** Vergroot videobeeld

DivX is een populaire mediatechnologie ontwikkeld door **DIV** DivX Inc. DivX mediabestanden hebben sterk gecomprimeerde video met hoge kwaliteit en zijn toch beperkt in omvang. DivX bestanden kunnen tevens andere geavanceerde dia-elementen bevatten, zoals menu's, ondertitels, en wisselende audio-tracks. Vele verschillende DivX mediabestanden zijn op het internet beschikbaar, en u kunt uw eigen media maken met gebruiksvriendelijke programma's van DivX.com.

### 2.5 Zero Bright Dot<sup>TI</sup>

### Algemene informatie **Voedingsbronnen**

- evenaren en stereo of meerkanaals geluid (afhankelijk van de disc en de afspeelinstellingen). De unieke mogelijkheden van DVD-video, zoals de keuze van de
- taal van soundtracks en ondertiteling, evenals verschillende camerahoeken (uiteraard ook afhankelijk van de disc) staan allemaal tot uw beschikking. Bovendien kunt u met de kinderslot-functie bepalen welke discs uw
- kinderen kunnen zien. U ontdekt al snel dat de speler opmerkelijk gemakkelijk is in het gebruik, met de informatie op het scherm en op het display van de speler, in combinatie met de afstandsbediening.
- **2.2 Uitpakken**
- Controleer eerst de inhoud van het pakket, dat het volgende moet bevatten:
- Draagbare DVD-speler Afstandsbediening • Autoadapter (12V) • Netspanningsadapter
- Gebruikershandleiding
- Montagekit voor autohoofdsteun
- **2.3 Plaatsing** • Plaats de speler op een stevige en vlakke ondergrond. • Zet het apparaat niet in de buurt van de verwarming en plaats
- het niet in zon. • Als de speler CD's en/of DVD's niet correct afleest, is het verstandig eerst de lens te reinigen met een speciale, overal verkrijgbare reinigings-CD of -DVD, voordat u het apparaat ter
- reparatie aanbiedt. Andere reinigingsmethoden kunnen de lens beschadigen. • Sluit de lade zodat er geen stof op de lens komt.
- een warme omgeving wordt verplaatst. U kunt dan geen CD of schending van het auteursrecht en internationale verdragen. DVD afspelen. Laat de speler in de warme omgeving staan totdat het vocht is verdampt.
- **2.4 Afspeelbare discs** Naast de DVD-videodisc kunt u ook alle video- en audio-CD's afspelen (met inbegrip van CDR, CDRW, DVD±R en DVD±RW).
- De **RODE** LED geeft aan dat Afhankelijk van het materiaal op de disc (een speelfilm, **2.4.1 DVD-Video** videoclips, een dramaserie enz.) kunnen deze discs een of meer titels bevatten, en elke titel kan een of meer hoofdstukken bevatten. Om snel en gemakkelijk te vinden wat u zoekt, kunt u zowel van titel naar titel als van hoofdstuk naar hoofdstuk gaan.
- **2.4.2 Video CD** Afhankelijk van het materiaal op de disc (een speelfilm, videoclips, een dramaserie enz.) kunnen deze discs een of meer tracks bevatten, en elke track kan een of meer indexen bevatten. Dit wordt op het doosje van de disc aangegeven. Om snel en gemakkelijk te vinden wat u zoekt, kunt u zowel van track naar track als van index naar index gaan.
- **2.4.3 Audio CD / WMA/ MP3 CD** Audio-CD/WMA/MP3-CD's bevatten alleen muziektracks. U kunt de CD's gewoon afspelen op een **twee 1979** stereosysteem met behulp van de knoppen op de afstandsbediening en/of op de speler zelf, of via de
- TV met behulp van de weergave op het scherm (On Screen Display, OSD). **2.4.4 CD met JPEG-bestanden**
- U kunt op deze speler ook JPEG-foto's weergeven. **2.4.5 Uitleg van DivX**

• De Iens kan beslaan als de speler plotseling van een koude naar vanaf een cd/vcd/dvd of het internet zijn gedownload betekent Ongeoorloofde vermenigvuldiging en distributie van opnames die Windows Media en het Windows-logo zijn handelsmerken of gedeponeerde handelsmerken van Microsoft Corporation in de Verenigde Staten en/of andere landen.

**2 Inleiding**

2.2 Uitpakken 2.3 Plaatsing 2.4 Afspeelbare discs 2.4.1 DVD-Video 2.4.2 Video CD

- **1 Bedieningstoetsen en 5 Beginnen voorzieningen** 1.1 Bedieningstoetsen 5.1 Instellen 5.2 DVD afspelen
- 1.2 Voorkant van de speler 5.3 VCD afspelen
- 1.3 Rechterkant van de speler 5.4 Super (S)-VCD afspelen 1.4 Achterkant van de speler 5.5 Muziek-CD afspelen
- 1.5 Afstandsbediening 5.6 MP3/WMA-CD afspelen
- 2.1 De draagbare DVD-speler 5.8 Weergave vanaf USB 5.7 Picture-CD afspelen
	- **6 Andere functies**
	- 6.1 DISPLAY Menu (SCHERM-menu)
	- 6.2 Aansluiting
- 2.4.3 Audio CD / WMA/ MP3 CD 6.2.2 TV 6.2.1 Hoofdtelefoon
- 2.4.4 CD met JPEG-bestanden 6.2.3 AV-ingang 2.4.5 Uitleg van DivX
- 2.5 Zero Bright DotTM 6.2.4 USB 6.2.5 Coax
- **3 Algemene informatie 7 Problemen oplossen**
- **4 Het toestel opladen 8 Technische gegevens** 4.1 De DVD-speler opladen
- 4.2 De afstandsbediening klaarmaken voor gebruik

## **Inhoud**

- Dit apparaat werkt via de meegeleverde netspanningsadapter, de autoadapter of via oplaadbare batterijen. • Zorg dat de ingangspanning van de netspanningsadapte overeenkomt met de plaatselijke netspanning. Anders kunnen de
- netspanningsadapter en het apparaat beschadigd raken. • Raak de netspanningsadapter nooit met natte handen aan, zodat u niet het risico loopt een elektrische schok te krijgen.
- Zorg als u de autoadapter aansluit op de sigarettenaansteker dat de ingangsspanning van de adapter gelijk is aan de accuspanning van de auto.
- Haal de netspanningsadapter uit het stopcontact en verwijder het batterijdeel als u de speler gedurende langere tijd niet gebruikt. • Trek de netspanningsadapter altijd aan de stekker uit het stopcontact. Trek niet aan het snoer.

### siempre el adaptador de CA/CC suministrado (AY $\cdot$

- **Veiligheid en onderhoud** • Haal het apparaat niet uit elkaar. Laserstralen vormen een
- gevaar voor de ogen. Reparatie of onderhoud mag uitsluitend r gekwalificeerd servicepersoneel worden uitgevoerd. • Haal de netspanningsadapter direct uit het stopcontact als er
- vloeistof of een voorwerp in het apparaat terechtkomt. • Laat het apparaat niet vallen en pas op voor hevige schokken; dit kan storingen veroorzaken.
- **Bescherm uw gehoor Luister met een redelijk volume.**
- Het gebruik van een hoofdtelefoon met hoog volume kan uw gehoor beschadigen. Dit toestel kan geluid met een uiterst hoog volume opwekken dat schade aan het gehoor kan veroorzaken, zelfs bij gebruik van minder dan een minuut. Het hogere geluidsniveau dat beschikbaar is op dit toestel is voor degenen die slechthorend zijn.
- Het geluidsniveau kan misleidend zijn. Na verloop van tijd kan uw gehoor zich "aanpassen" aan een hoger volumeniveau. Het volume dat na verloop van tijd "normaal" lijkt te zijn, kan feitelijk te hoog en schadelijk zijn voor het gehoor. Zet om dit te voorkomen het volume op een veilig niveau voordat uw gehoor zich aanpast, en houd deze instelling aan.
- **Het bepalen van een veilig geluidsniveau:** • Stel het volume op een laag niveau in. • Het volume geleidelijk verhogen totdat u het geluid duidelijk en zonder vervorming goed kunt horen.
- **Beperk het luisteren tot redelijke periodes:** • Langdurig gebruik, ook bij een "veilig" geluidsniveau, kan het oor beschadigen.
- Beperkt het gebruik uw toestel, en onderbreek het luisteren regelmatig.
- **Neem de volgende richtlijnen in acht bij het gebruik van uw hoofdtelefoon.**
- Luister bij redelijke volumes en beperk het gebruik tot redelijke periodes. • Zorg ervoor het volume niet te verhogen als uw gehoor zich
- aanpast. • Het volume niet dusdanig verhogen dat uw omgevingsgeluiden
- niet te horen zijn. • Neem voorzichtigheid in acht of onderbreek het gebruik tijdelijk in situaties die mogelijk gevaar opleveren.
- De hoofdtelefoon niet gebruiken bij het besturen van een voertuig, fiets, skateboard, en dergelijk; dit kan verkeersgevaarlijk zijn en is in sommige gevallen illegaal. • Belangijk (voor modellen met meegeleverde hoofdtelefoon): Philips garandeert uitsluitend dat de originele hoofdtelefoon die
- wordt meegeleverd voldoet aan de normen inzake maximaal geluidsniveau zoals voorgeschreven door de regelgevende instanties. Als de originele hoofdtelefoon vervangen moet worden, raden wij u aan een identiek origineel model van Philips te bestellen bij uw dealer. • Verkeersveiligheid:gebruik het apparaat niet terwijl u autorijdt of
- fietst,om ongelukken te voorkomen. Stel het apparaat niet bloot aan hoge temperaturen of direct zonlicht.
- De speler is niet waterbestendig. Zorg dat het apparaat niet in water terechtkomt. Als er water in de speler komt, kan dit aanzienlijke schade veroorzaken.
- Geen schoonmaakmiddelen gebruiken die alcohol, ammoniak, benzeen of schuurmiddelen bevatten omdat hierdoor het apparaat beschadigd kan worden • Apparaat mag niet worden blootgesteld aan spat-water. Plaats
- geen gevaarlijke voorwerpen op het apparaat (bijv. met vloeistof vulde voorwerpen, brandende kaarsen) • Raak de lens niet aan!

### **Omgaan met discs**

- Plak geen papier of plakband op de disc. • Houd de disc uit de buurt van direct
- zonlicht of warmtebronne
- Berg de disc na het afspelen op in het daarvoor bestemde doosje.
- U kunt de disc met een zachte, schone, niet pluizende doek reinigen door van binnen naar buiten te wrijven.
- **Gebruik van het LCD-scherm** De LCD is vervaardigd met gebruik van hoogwaardige precisietechnologie. Het is echter mogelijk dat er kleine zwarte punten verschijnen op de LCD. Dit is een normaal gevolg van het productieproces en duidt niet op een storing.
- **Met het oog op het milieu** Wij hebben alle overbodige verpakkings-materialenweggelaten en
- ervoor gezorgd dat de verpakking gemakkelijk in materialen te scheiden is: karton, polystyreenschuim, PET en plastic. Uw apparaat bestaat uit materialen die door een gespecialiseerd bedrijf gerecycleerd kunnen worden. Please observe the local regulations to dispose of packaging, exhausted batteries and old equipment.

### **Copyrightinformatie**

"DivX, DivX" Certified en de bijbehorende logo's zijn handelsmerken van DivX, Inc. en worden onder licentie gebruikt. Alle handelsnamen waarnaar wordt verwezen zijn het servicemerk, handelsmerk of de gedeponeerde handelsmerken van hun respectievelijke eigenaren.

### Wanneer de speler gedurende langere tijd in gebruik is, wordt de buitenkant warm. Dit is normaal.

**LET OP!**

• Batterijen bevatten chemische stoffen. Ga voorzichtig met batterijen om en breng ze weg als klein chemisch afval. • Het onjuist inbrengen van batterij kan tot explosiegevaar

gelijkwaardige type.

• Door verkeerd gebruik kunnen batterijen gaan lekken waardoor roest ontstaat in het batterijvak of waardoor de

batterijen kunnen openbarsten.

• Verwijder de batterijen als u het apparaat langere tijd niet

zult gebruiken.

• Material de perclorato: puede que sea necesario aplicar

leiden. Van batterij kan tot expresiegen.<br>2 de batterij uitsluitend met de zelfde of

medidas de manejo especiales. consulte www.dtsc.ca.gov/hazardouswaste/perchlorate. **5.1 Instellen**

**1** Druk op **SETUP**. Een functiekeuzemenu verschijnt.

**DUILIDE** 

druk op **OK** om te bevestigen. **5** Het menu **SETUP** (INSTELLEN) omvat:

**General (Algemeen)**

### Informazioni generali **Fonti di alimentazione**

Per il corretto funzionamento dell'unità è necessario utilizzare un adattatore di alimentazione CA in dotazione, un adattatore per auto o un pacchetto di batterie ricaricabil

PBC settings (PBC-instelling (Weergave Controle))

• Per prevenire il rischio di scosse elettriche, non toccare attatore CA con le mani bagnate. ttatore CA dalla presa o rimuovere la batteria.

Power saving (Stroombesparing)

(UIT) zetten

 $\overline{\text{Wachtwoord}}$  insteller

Parental (Ouderlijke controle)

Factory settings (Fabrieksinstellingen)

Fabrieksinstellingen herstellen

**Video**

TV Display (beeldscherm)

TV Standard (TV-standaard)

Mpeg 4 ondertitels

video, e.g. DivX video

Dolby-uitvoer instellen Digital (SPDIF) Digitale uitvoerformaat instelle

**Audio**

**5.2 DVD afspelen** 

schakelen.

**2** Open de schijflade en plaats een disk in de houder. **3** Weergave van de schijf begint automatisch.

languages (taal selecteren) en subtitle (ondertitels).

**Vorige/Volgende**

**Snel vooruit / Snel achteruit**

**Volumeregelaar**

volume te verhogen of te verlagen

speler om weergave te stoppen

of **OPTIONS** te drukken

drukken **Camerahoek** Verander de kijkhoek die op de DVD

drukken

schakelen.

schakelen.

**Vorige/Volgend** 

**2** Open de schijflade en plaats een disk in de houder. **3** Weergave van de schijf begint automatisch.

**Snel achteruit** 

gewenste track te selecteren

hervatten

**Volumeregelaar**

volume te verhogen of te verlagen

speler om weergave te stoppen

che appaiono continuamente sull' LCD. Ciò rappresenta il risultat del tutto normale del processo di fabbricazione e non è indice di

drukken

**OPTIONS** te drukken

**5.3 VCD afspelen** 

schakelen

**5.4 Super (S)-VCD afspelen** 

schakelen.

het indexmenu van de schijf op het scherm.

**5.5 Muziek-CD afspelen <b>WARR** 

weergave-optie te selecteren.

naar het vorige menu.

schakelen.

**2** Open de schijflade en plaats een disk in de houder. **3** Weergave van de schijf begint automatisch.

**Vorige/Volgende**

ideo-CDs met gebruik van het schermmenu mogelijk.

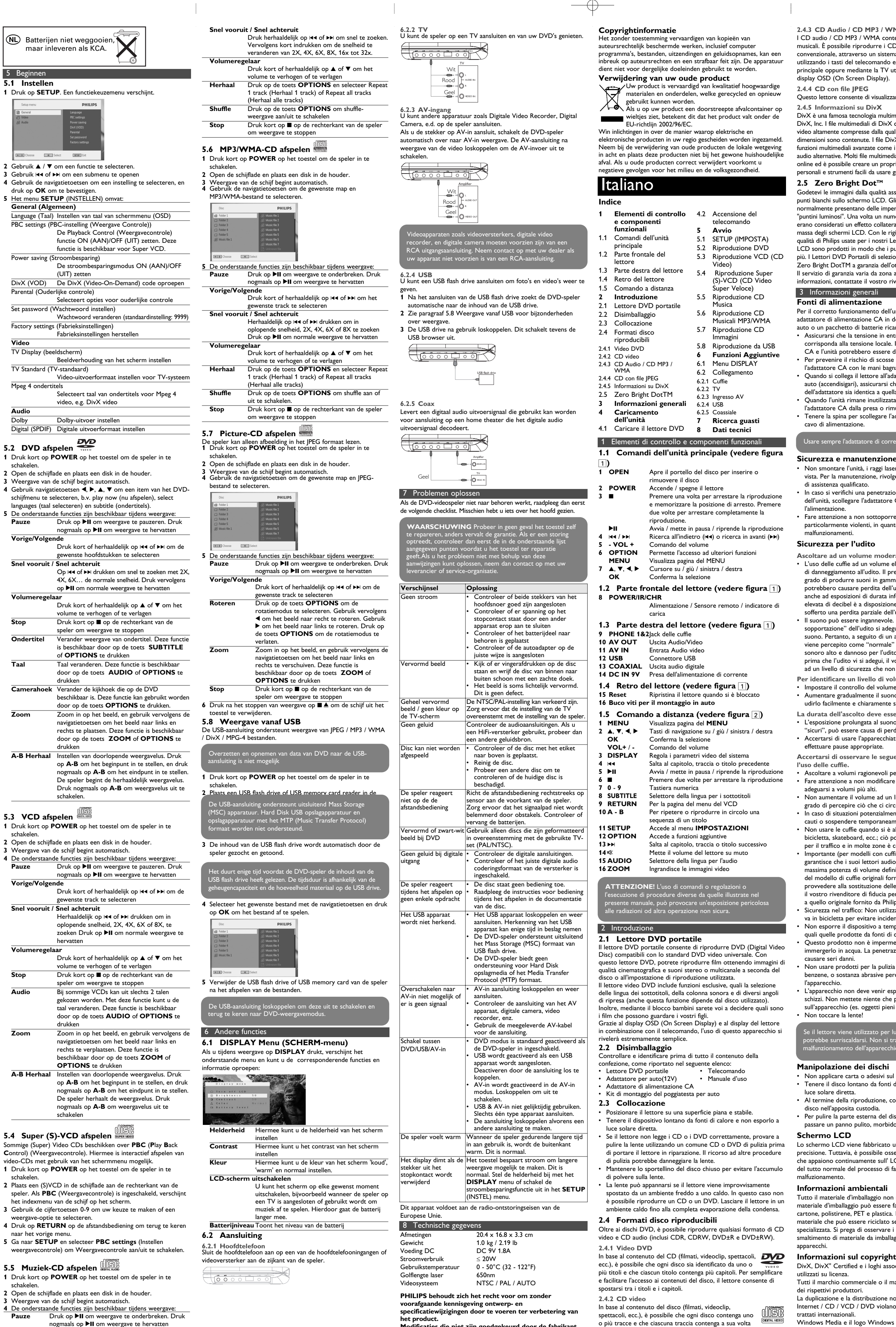

gewenste track te selecteren

Druk kort of herhaaldelijk op  $\blacktriangleright$  of  $\blacktriangleright$  om het

**Modificaties die niet zijn goedgekeurd door de fabrikant**

- - **kunnen tot gevolg hebben dat gebruikers het recht verliezen het apparaat te gebruiken. Alle rechten voorbehouden.**
- **Premere >II per mettere in pausa la** riproduzione. È possibile riprendere la riproduzione premendo nuovamente >II
- Premere brevemente III o II una volta o diverse volte per selezionare le tracce desiderate
- Tenendo premuto III o >> la ricerca avverrà a velocità rapida, 2X, 4X, 6X o 8X. Quindi, premere >II per riprendere la riproduzione
- Premere brevemente o ripetutamente  $\blacktriangle$  o  $\blacktriangledown$ per aumentare o diminuire il volume dell'audio
- Premere il tasto **OPTIONS** per selezionare Ripeti 1 traccia o Ripeti tutte le tracce Premere il tasto **OPTIONS** per accendere o
- spegnere la riproduzione shuffle (casuale) **Premere brevemente ■ a destra del lettore per** fermare la riproduzione
- **5.7 Riproduzione CD Immagini**
- Il lettore è in grado di leggere solamente foto in formato JPEG. **1** Premere brevemente il pulsante **POWER** sul comando principale del lettore per accendere il dispositivo. **2** Aprire il portello del disco ed inserire il disco.
- **3** Il dispositivo inizierà la riproduzione del disco automaticamente. **4** Usare i tasti di navigazione per selezionare la cartella ed il file

0 - 50°C (32 - 122°F) Lunghezza d'onda del laser 650nm NTSC / PAL / AUTO

Alimentazione

Il lettore DVD avrà bisogno di alcuni momenti per navigare attraverso il contenuto del disco flash USB. La durata della navigazione varierà in base alla capacità di memorizzazione e al enuti presenti nel disco USB.

Quando si preme **DISPLAY** durante una riproduzione, apparirà il seguente menu e sarà possibile accedere alla funzione e alle zioni corrispondent **The Contract of the Contract of the Contract of The Contract of The Contract of The Contract of The Contract of The Contract of The Contract of The Contract of The Contract of The Contract of The Contract of The Contract** 

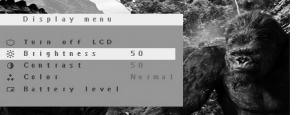

Luminosità Permette di regolare la luminosità dello schermo **Contrasto** Permette di regolare il contrasto dello schermo

Permette di regolare il colore dello schermo in spento, acceso e normale. **Spegni LCD** È possibile spegnere lo schermo in determinate situazioni, ad esempio quando si è collegati alla TV o quando si ascoltano dei dischi musicali.

**RTENZA** Non si deve cercare in ne 7 Ricerca guasti controllo. È possibile infatti che un problema sia stato sottovalutato.

### Geniet van hoge-kwaliteit beelden vrij van storende kken die veelal op LCD-schermen voorkomen. LCD-

Bright-Dot schermen hebben kleine afwijkingen, die in de LCDindustrie 'bright dots' genoemd worden. Een beperkt aantal bright spots werd ooit beschouwd als een onvermijdelijk bijverschijnsel bij de massaproductie van LCD-schermen. Met de strenge procedures voor kwaliteitscontrole van Philips worden LCDschermen met zerotolerantie voor bright dots geproduceerd. De Select Portable DVD-spelers zijn voorzien van Philips Zero Bright DotTM Policy om een optimale schermkwaliteit te garanderen. Service betreffende garantie verschilt van land tot land. Neem kontakt op met uw Philips-vertegenwoordiger voor nadere bijzonderheden.

(NL) Batterijen niet weggooien, maar inleveren als KCA.

 $\mathsf{B}$  abruik  $\blacktriangle$  /  $\blacktriangledown$  om een functie te selectere Gebruik  $\blacktriangleleft \blacktriangleleft$  of  $\blacktriangleright \blacktriangleright$  om een submenu te opener

**LET OP!** Het gebruik van de toetsen en regelingen of h toepassen van de aanwijzingen anders dan hier beschreven, kan leiden tot blootstelling aan gevaarlijke straling of tot onveilige

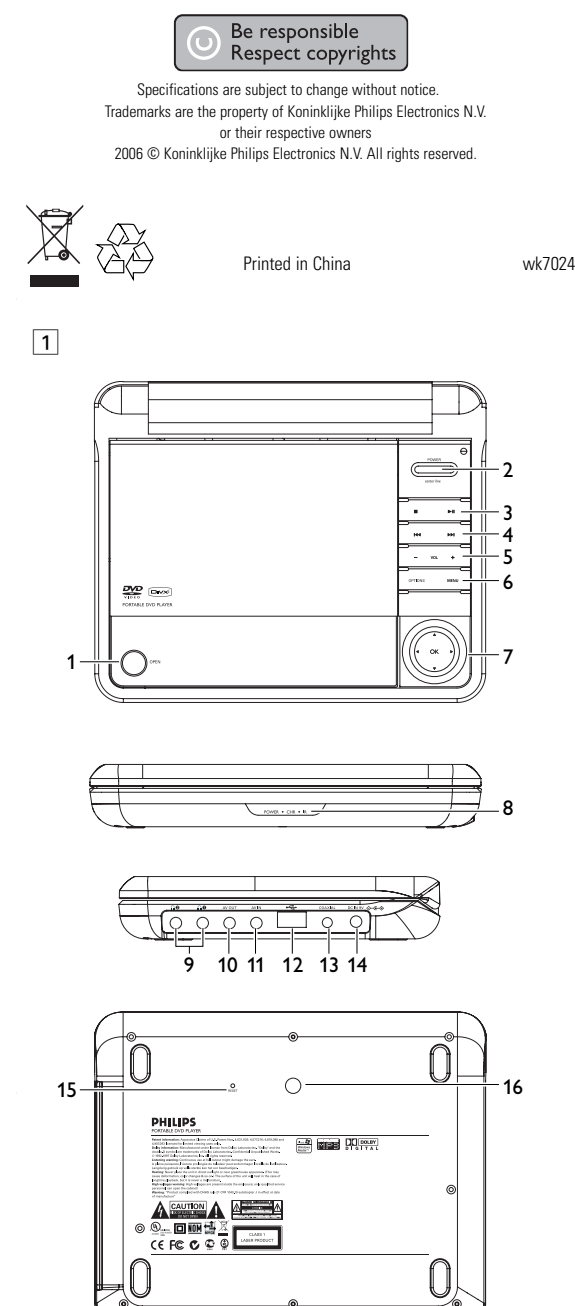

questo lettore DVD, potrete riprodurre film ottenendo immagini di qualità cinematografica e suoni stereo o multicanale a seconda del noltre, mediante il blocco bambini sarete voi a decidere quali sono in combinazione con il telecomando, l'uso di questo apparecchio si

disco flash USB. 1 Dopo aver inserito il disco flash USB, il lettore DVD sfoglier

o più tracce e che ciascuna traccia contenga a sua volta uno o più indici, come indicato sulla custodia del disco. Per semplificare e facilitare l'accesso ai contenuti del disco, il lettore consente di spostarsi tra le tracce e gli indici.

- Assicurarsi che la tensione in entrata dell'adattatore CA corrisponda alla tensione locale. In caso contrario, l'adattatore CA e l'unità potrebbero essere danneggiati.
- Quando si collega il lettore all'adattatore di alimentazione pe
- auto (accendisigari), assicurarsi che la tensione in entrata dell'adattatore sia identica a quella dell'autovettura • Quando l'unità rimane inutilizzata per lunghi periodi, scollegare
- 

• Tenere la spina per scollegare l'adattatore CA. Non tirare il cavo di alimentazione.

### **Sicurezza e manutenzione**

• Non smontare l'unità, i raggi laser possono causare danni alla

- vista. Per la manutenzione, rivolgersi esclusivamente a personale
- 
- particolarmente violenti, in quanto possono causare

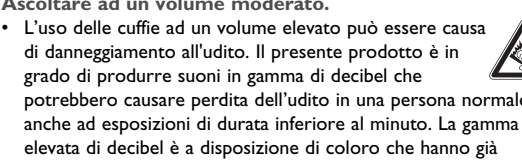

# **La durata dell'ascolto deve essere ragionevole:**

- L'esposizione prolungata al suono, anche a livelli normalmente
- 
- 
- 

- di assistenza qualificato. • In caso si verifichi una penetrazione di liquidi o oggetti all'interno dell'unità, scollegare l'adattatore CA per interrompere
- l'alimentazione. • Fare attenzione a non sottoporre l'unità a cadute e urti
- malfunzionamenti. **Sicurezza per l'udito**
- **Ascoltare ad un volume moderato.**
- di danneggiamento all'udito. Il presente prodotto è in potrebbero causare perdita dell'udito in una persona normale, anche ad esposizioni di durata inferiore al minuto. La gamma più sofferto una perdita parziale dell'udito.
- Il suono può essere ingannevole. Nel tempo il "livello di sopportazione" dell'udito si adegua ai volumi più elevati del suono. Pertanto, a seguito di un ascolto prolungato, ciò che viene percepito come "normale" può in realtà avere un livello sonoro alto e dannoso per l'udito. Per salvaguardarsi da ciò e prima che l'udito vi si adegui, il volume deve essere impostato ad un livello di sicurezza che non deve essere modificato.
- **Per identificare un livello di volume sicuro:**
- Impostare il controllo del volume su una posizione bassa. • Aumentare gradualmente il suono fino a quando si è in grado di udirlo facilmente e chiaramente senza distorsione.
- 
- "sicuri", può essere causa di perdita dell'udito. • Accertarsi di usare l'apparecchiatura in modo ragionevole ed effettuare pause appropriate. **Accertarsi di osservare le seguenti linee guida durante**
- **l'uso delle cuffie.** • Ascoltare a volumi ragionevoli per durate di tempo ragionevoli. • Fare attenzione a non modificare il volume poiché l'udito può
- adeguarsi a volumi più alti. • Non aumentare il volume ad un livello tale da non essere più in grado di percepire ciò che ci circonda.
- In caso di situazioni potenzialmente pericolose bisogna essere cauti o sospendere temporaneamente l'uso dell'apparecchio. • Non usare le cuffie quando si è alla guida di un'auto, di una
- per il traffico e in molte zone è contro la legge. • Importante (per modelli con cuffie in dotazione): Philips garantisce che i suoi lettori audio sono conformi ai criteri di massima potenza di volume definiti da enti regolatori, sulla base del modello di cuffie originali fornite. Qualora sia necessario provvedere alla sostituzione delle cuffie, si consiglia di contattare
- il vostro rivenditore di fiducia per ordinare un modello identico a quello originale fornito da Philips. • Sicurezza nel traffico: Non utilizzare l'unità mentre si guida o si
- va in bicicletta per evitare incidenti. Non esporre il dispositivo a temperature eccessivamente alte quali quelle prodotte da fonti di calore o luce solare diretta.
- Questo prodotto non è impermeabile: pertanto, non immergerlo in acqua. La penetrazione di acqua nel lettore può causare seri danni.
- Non usare prodotti per la pulizia a base di alcool, ammoniaca, benzene, o sostanza abrasive perché possono danneggiare l'apparecchio.
- L'apparecchio non deve venir esposto a sgocciolamento e a schizzi. Non mettete niente che possa costituire un pericolo sull'apparecchio (es. oggetti pieni di liquido, candele accese)
- bicicletta, skateboard, ecc.; ciò potrebbe costituire un pericolo
- 
- 
- 
- 
- 
- 
- Non toccare la lente!

- Non applicare carta o adesivi sul disco.
- luce solare diretta. • Al termine della riproduzione, conservare il
- disco nell'apposita custodia.
- passare un panno pulito, morbido e privo di lanugine.
- **Manipolazione dei dischi**
- Tenere il disco lontano da fonti di calore e
- 
- Per pulire la parte esterna del disco,
- pulire la lente utilizzando un comune CD o DVD di pulizia prima Lo schermo LCD viene fabbricato usando una tecnologia di alta **Schermo LCD** precisione. Tuttavia, è possibile osservare dei piccoli puntini neri

### malfuzionamento. **Informazioni ambientali**

Tutto il materiale d'imballaggio non necessario è stato omesso. Il materiale d'imballaggio può essere facilmente separato in tipi: cartone, polistirene, PET e plastica. L'apparecchio consiste di materiale che può essere riciclato se smontato da un'azienda specializzata. Si prega di osservare i regolamenti locali riguardanti lo smaltimento di materiale da imballaggio,batterie scariche e vecchi apparecchi.

DivX, DivX" Certified e i loghi associati sono marchi di DivX, Inc.

utilizzati su licenza. Tutti il marchio commerciale o il marchio commerciale registrato

dei rispettivi produttori. La duplicazione e la distribuzione non autorizzate di registrazioni su Internet / CD / VCD / DVD violano le leggi sul copyright e i

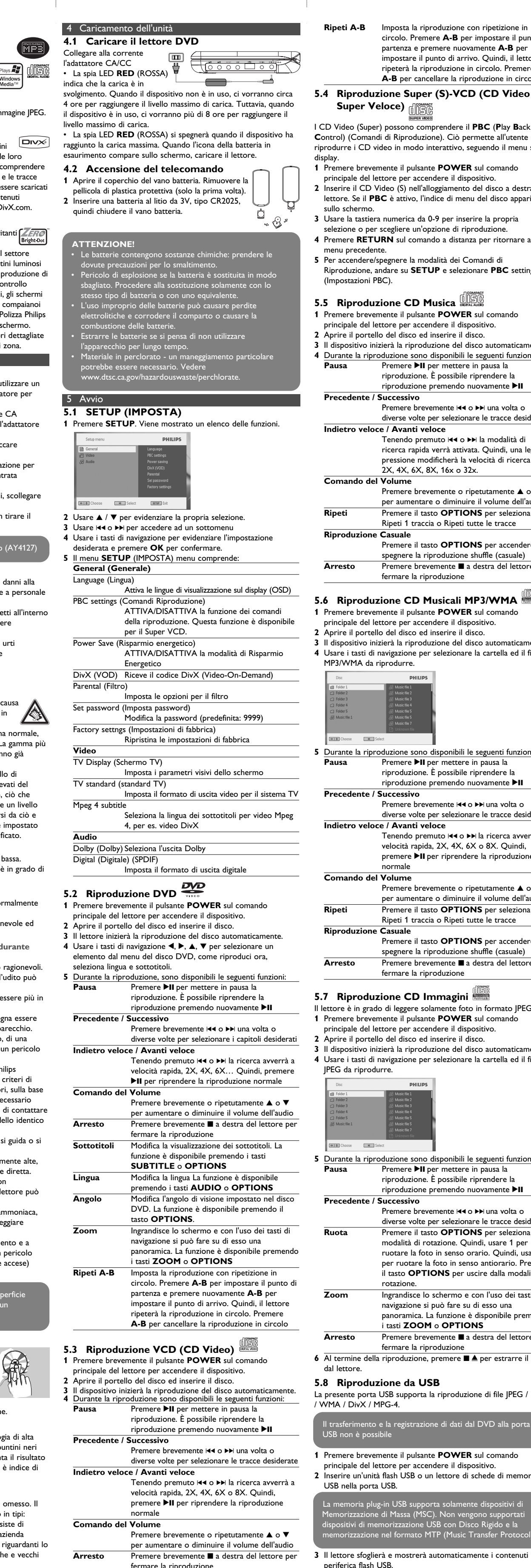

trattati internazionali. Windows Media e il logo Windows sono marchi o marchi registrati di Microsoft Corporation negli Stati Uniti e/o in altri Paesi.

## Se il lettore viene utilizzato per lunghi periodi, la superficie potrebbe surriscaldarsi. Non si tratta comunque di un

## malfunzionamento dell'apparecchio.

## Usare sempre l'adattatore di corrente AC/DC fornito (AY4127)

fermare la riproduzione Alcuni CD Video contengono solamente 2 lingue tra cui scegliere. È possibile modificare la lingua usando questa funzione. La funzione è disponibile premendo i tasti **AUDIO** o **OPTIONS Zoom** Ingrandisce lo schermo e con l'uso dei tasti di navigazione si può fare su di esso una panoramica. La funzione è disponibile premendo i tasti **ZOOM** o **OPTIONS**

**Ripeti A-B** Imposta la riproduzione con ripetizione in circolo. Premere **A-B** per impostare il punto di partenza e premere nuovamente **A-B** per impostare il punto di arrivo. Quindi, il lettore ripeterà la riproduzione in circolo. Premere **A-B** per cancellare la riproduzione in circolo

**Super Veloce)** alignment

**C**ontrol) (Comandi di Riproduzione). Ciò permette all'utente di riprodurre i CD video in modo interattivo, seguendo il menu sul **1** Premere brevemente il pulsante **POWER** sul comando principale del lettore per accendere il dispositivo.

**2** Inserire il CD Video (S) nell'alloggiamento del disco a destra del lettore. Se il **PBC** è attivo, l'indice di menu del disco apparirà

- **3** Usare la tastiera numerica da 0-9 per inserire la propria selezione o per scegliere un'opzione di riproduzione. **4** Premere **RETURN** sul comando a distanza per ritornare al
- **5** Per accendere/spegnere la modalità dei Comandi di Riproduzione, andare su **SETUP** e selezionare **PBC** settings
- **5.5 Riproduzione CD Musica AD AUDE**
- **1** Premere brevemente il pulsante **POWER** sul comando principale del lettore per accendere il dispositivo. **2** Aprire il portello del disco ed inserire il disco.
- Il dispositivo inizierà la riproduzione del disco automaticament **4** Durante la riproduzione sono disponibili le seguenti funzioni: Premere **>II** per mettere in pausa la riproduzione. È possibile riprendere la
- produzione premendo nuovamente **>II** Premere brevemente III o II una volta o diverse volte per selezionare le tracce desiderate **Indietro veloce / Avanti veloce** Tenendo premuto III o DDI la modalità di
- ricerca rapida verrà attivata. Quindi, una leggera **6.2 Collegamento** pressione modificherà la velocità di ricerca a 2X, 4X, 6X, 8X, 16x o 32x.
- Premere brevemente o ripetutamente  $\blacktriangle$  o  $\blacktriangledown$ r aumentare o diminuire il volume dell'audio Premere il tasto **OPTIONS** per selezionare Ripeti 1 traccia o Ripeti tutte le tracce
- Premere il tasto **OPTIONS** per accendere o spegnere la riproduzione shuffle (casuale) **Arresto** Premere brevemente 9 a destra del lettore per fermare la riproduzione
- **5.6 Riproduzione CD Musicali MP3/WMA 1** Premere brevemente il pulsante **POWER** sul comando
- principale del lettore per accendere il dispositivo. **2** Aprire il portello del disco ed inserire il disco.
- **3** Il dispositivo inizierà la riproduzione del disco automaticament **4** Usare i tasti di navigazione per selezionare la cartella ed il file

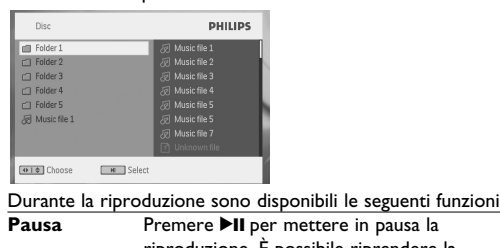

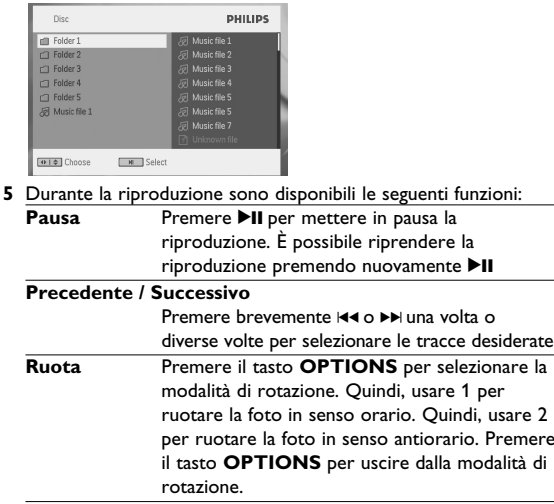

- il tasto **OPTIONS** per uscire dalla modalità di **Zoom** Ingrandisce lo schermo e con l'uso dei tasti di navigazione si può fare su di esso una panoramica. La funzione è disponibile premendo i tasti **ZOOM** o **OPTIONS**
- **Premere brevemente a** a destra del lettore per fermare la riproduzione **6** Al termine della riproduzione, premere ■ ● per estrarre il disco
- **5.8 Riproduzione da USB**
- La presente porta USB supporta la riproduzione di file JPEG / MP3
- Il trasferimento e la registrazione di dati dal DVD alla porta **1** Premere brevemente il pulsante **POWER** sul comando
- principale del lettore per accendere il dispositi **2** Inserire un'unità flash USB o un lettore di schede di memoria
- La memoria plug-in USB supporta solamente dispositivi di Memorizzazione di Massa (MSC). Non vengono supportati dispositivi di memorizzazione USB con Disco Rigido e la memorizzazione nel formato MTP (Music Transfer Protocol).

**PHILIPS si riserva il diritto di apportare modifiche al design e alle specifiche senza preavviso al fine di migliorare il prodotto.**

## **3** Il lettore sfoglierà e mostrerà automaticamente i contenuti della

**Le modifiche non autorizzate dal produttore rendono nullo il diritto dell'utente ad utilizzare questo dispositivo. Tutti i diritti riservati. Informazioni sul copyright**

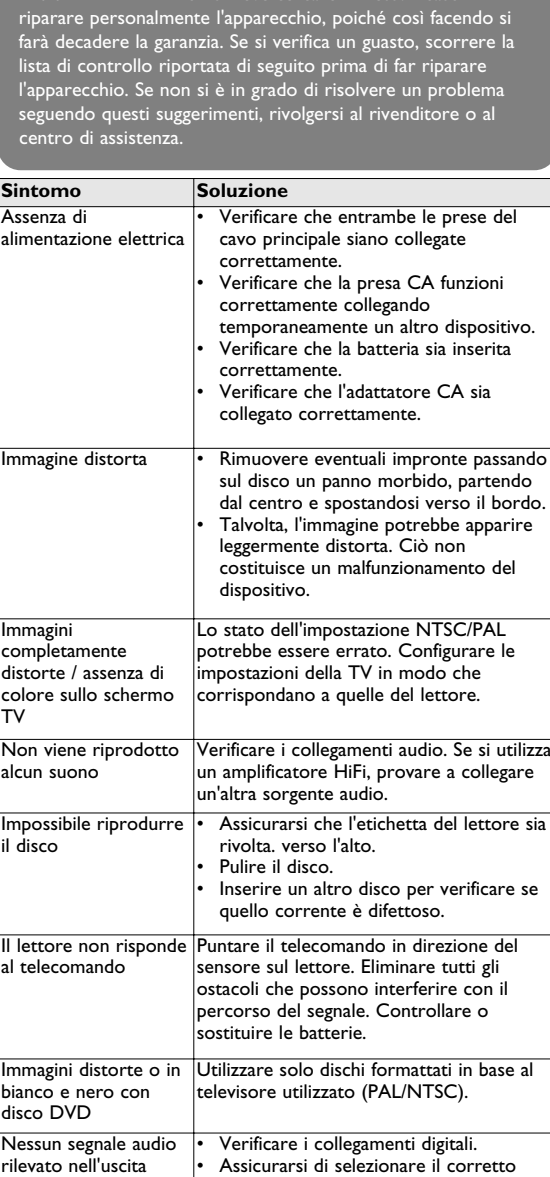

Ciò può far risparmiare l'energia della batteria **Livello della batteria** Mostra il livello della batteria

## **6.2.1 Cuffie**

Collegare le cuffie ad uno dei jack per cuffie o all'amplificatore video a lato del lettore.

 $\circ \circ \circ \Box \circ \circ$ 

**6.2.2 TV** È possibile collegare il lettore ad una TV e guardare il proprio DVD.

**6.2.3 Ingresso AV** dispositivo può essere collegato ad altri apparecchi qual egistratori Video Digitali, Fotocamere Digitali, ecc. opo aver proceduto a collegare la presa di entrata AV-in, il ettore DVD passerà automaticamente alla visione AV-in. Dopo aver guardato il video, staccare il collegamento per disattivare l'AVinput (uscita AV).

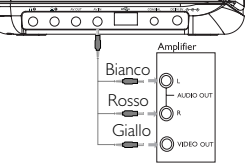

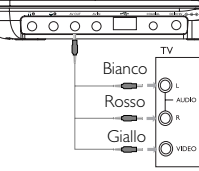

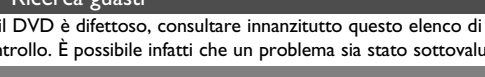

### Denna apparat uppfyller EU:s krav beträffande radiostörningar.

Copie non autorizzate di materiale protetto da copie, inclusi programmi per computer, documenti, registrazioni di radiogrammi e suoni, possono essere una violazione del copyright e costituire un illecito penale. Questa apparecchiatura non può essere utilizzata a tali scopi.

**Smaltimento di vecchi prodotti**

Il prodotto è stato progettato e assemblato con materiali e componenti di alta qualità che possono essere riciclati e riutilizzati.  $\Box$  Se su un prodotto si trova il simbolo di un bidone con

ruote, ricoperto da una , vuol dire che il prodotto soddisfa i requisiti della Direttiva comunitaria 2002/96/CE Informarsi sulle modalità di raccolta, dei prodotti elettrici ed elettronici, in vigore nella zona in cui si desidera disfarsi del prodotto.

Attenersi alle normative locali per lo smaltimento dei rifiuti e non gettare i vecchi prodotti nei normali rifiuti domestici. Uno smaltimento adeguato dei prodotti aiuta a prevenire l'inquinamento ambientale e possibili danni alla salute.

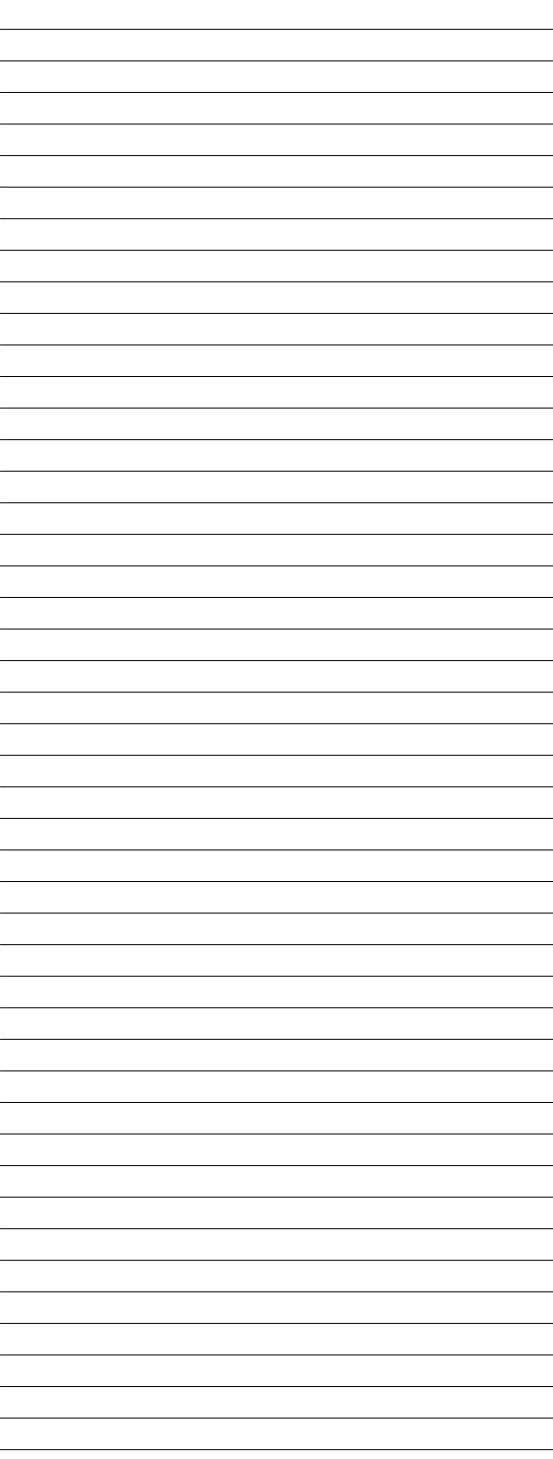

2

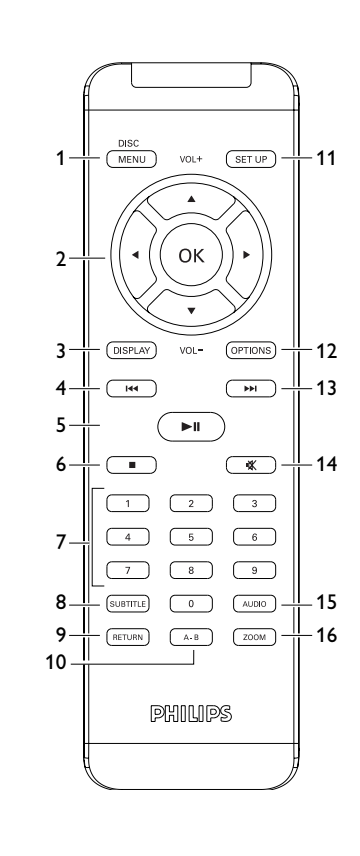

werking.

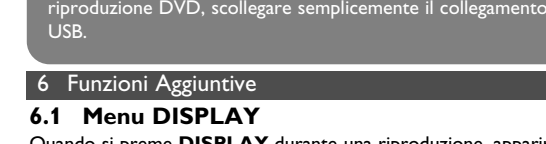

**4** Usare i tasti di navigazione per selezionare il file a cui si vuole accedere, quindi premere **OK** per la sua riproduzione.

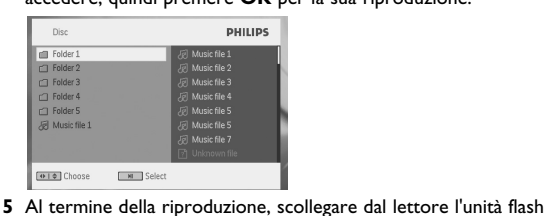

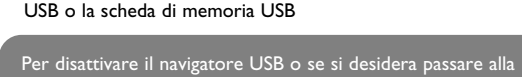

I dispositivi di entrata video, quale l'amplificatore video, il registratore video digitale, la fotocamera digitale devono avere il collegamento di uscita RCA sul dispositivo. Se il dispositivo

.<br>isto di un'uscita RCA, rivolgersi a

### proprio rivenditore. **6.2.4 USB** Per guardare le foto ed i video memorizzati, è possibile inserire il

- automaticamente il contenuto del disco USB. **1** Vedere la sezione 5.8 Riproduzione da USB per i dettagli sull riproduzione.
- **1** Dopo l'utilizzo, disinserire il disco USB. Ciò disattiverà anche la funzione di navigazione USB.

 $\bigcup$ 0000 - 00  $\bigcap$ 

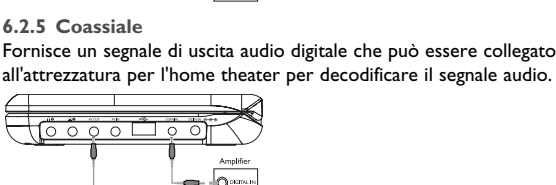

all'attrezzatura per l'home theater per decodificare il segnale audio.

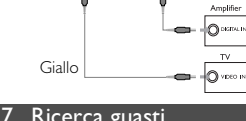

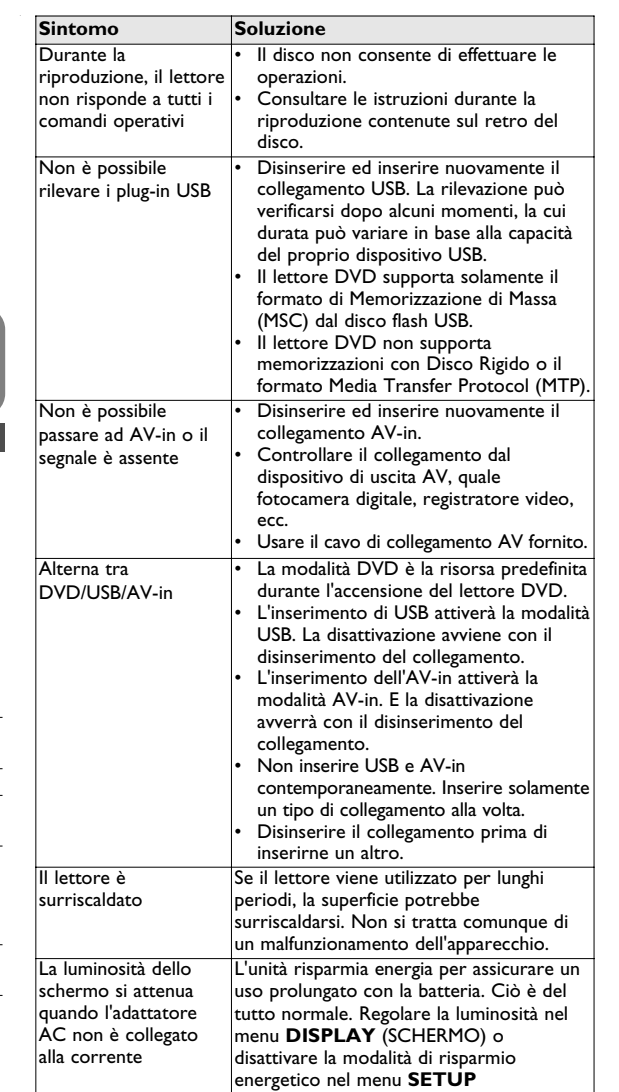

(CONFIGURAZIONE).

**Dati tecnici** Dimensioni 20.4  $\times$  16.8  $\times$  3.3 cm 1.0 kg / 2.19 lb<br>DC 9V 1.8A Consumo di corrente ≤ 20W Intervallo della temperatura in funzionament

digitale

formato di codifica audio digitale dal

proprio amplificatore.

PET730\_ifu 1-4.qxd 2007-01-12 18:30 Page 23

**7 0** - **9** Numerisk tastatur

Start / pause / genoptag afspilning Tryk to gange for at afbryde afspilningen

### 2 Introduktion **2.1 Din bærbare dvd-afspill**

digitala anslutningarna

skivinlägget.

Din bærbare dvd-afspiller afspiller digitale videodiske, der overholder den gældende dvd-video-standard. Nu kan du se film i fuld længde i ægte biografkvalitet og stereo eller flerkanalslyd (afhængigt af disken og dine indstillinger for afspilning). Dvd-videos enestående funktioner, som f.eks. valg af lydspor og sprog for undertekster, samt forskellige kameravinkler (endnu en gang afhængigt af disken) følger med. Derudover kan du med børnesikring sikre dig, hvilke diske dine

ve CDR, CDRW, DVD±R og DVD±RW). **2.4.1 Dvd-video**

Fmaterialet på disken (film, videoklip, drama<br>de bave en eller flere titler, og byer titel kan de have en eller flere titler, og hver titel kan flere kapitler. For nemheds skyld kan du n titler og kapitler.

f materialet på disken (film, videoklip, drama den have et eller flere spor, og hvert spor eller flere indekser, hvilket ofte vil fremgå af i. For at gøre det nemt og lettilgængeligt, ren mulighed for at skifte mellem spor og indekser.

<mark>0-cd / WMA / MP3-cd</mark><br>WMA / MP3-cd'er indeholder kun musikspor. Audio-cd / WMA / MP3-cd'er indeholder kun musikspor. De kan afspilles på den normale måde i et stereoanlæg på fjernbetjeningen og/eller l, eller via et tv via On Screen Display Plays 2 dig C

børn ser . Med On Screen Display og afspillerdisplay i kombination jeningen er afspilleren utrolig nem at betjene. **2.2 Udpakning**

- $\mathbf y$  identificer først indholdet af pakken, således: • Fjernbetjening<br>• Fjernbetjening<br>• Vekselstrømsad • Vekselstrømsadapter
- Brugervejledning erkit til nakkestøtte I biler
- **2.3 Placering**
- pillerne på en stabil og flad overflade.
- væk fra varmeapparater og direkte sollys. illeren ikke kan læse cd'er/dvd'er korrekt, kan du prøve e en rense-cd / dvd til at rense linsen, før du afleverer n til reparation. Andre rensemetoder kan ødelægge
- lågen til disken lukket for at holde støv væk fra linsen. dugge til, hvis afspilleren pludseligt flyttes fra kolde til igivelser. Og så kan du ikke afspille en cd / dvd. Lad
- n stå i varme omgivelser, indtil fugtigheden fordamper. **2.4 Diskformater, der kan afspilles** videodisk kan du også afspille alle video-cd'er og audio

DivX er en populær medieteknologi, der er fremstillet af vX mediefiler indeholder højtkomprimeret øj visuel kvalitet, som bibeholder en relativt lille DivXfiler kan også indeholde avancerede aber, såsom menuer, undertekster og forskellige findes mange DivX mediefiler til download på og du kan oprette din egen fil med dit personlige tanvendelige værktøjer via DivX.com.

### **Bright Dot™**

 $\overline{P}$  billeder af højeste kvalitet, fri for irriterende  $\overline{\mathscr{L}}$ FRO $\overline{\mathscr{L}}$ på LCD-skærmen. LCS-skærme har typisk Bright Dot kaldet 'lyspletter' i LCD-branchen. Et begrænset antal v engang betragtet som en uundgåelig ulempe ved oduktion. Vi anvender Philips strenge kvalitetskontrol il vores bærbare dvd-afspillere, og derfor produceres kærmen med en nul-tolerancegrænse for lyspletter. are dvd-afspillere leveres med Philips Zero Bright Dot $^\text{\tiny{\text{T}}\!\!}$ ranterer en optimal skærmkvalitet. e varierer fra område til område. Kontakt din lokale ndler for yderligere oplysninger.

### **8 SUBTITLE** Sprogvalg til undertekster **9 RETURN** For VCD menuside<br>**10 A - B** For at gentage (loop) **10 A - B** For at gentage (loop) en sekvens i en titel<br>**11 SETUP** Viser **SETUP** (OPSÆTNINGSMENUEN) **11 SETUP** Viser **SETUP** (OPSÆTNINGSMENUEN)<br>**12 OPTION** Giver adgang til yderligere funktioner **12 OPTION** Giver adgang til yderligere funktioner **13** ► Skift til næste kapitel, nummer eller titel<br>**14 K** Slå lyden fra **14 14** Slå lyden fra<br>**15 AUDIO** Valg af lydsp **15 AUDIO** Valg af lydspor (talt sprog)<br>**16 ZOOM** Forstør billedet **16 ZOOM** Forstør billedet **ADUA:** Brug af betjeningsenheder eller justeringer eller gennemførelse af procedurer andre end dem, der er beskrevet I denne vejledning kan resultere I at man udsættes for farlige stråler eller andre former for risici.

**fjärrkontrollen 1** Öppna batterifacket. Ta bort den skyddande plastfliken (gäller endast första gången). **2** Sätt i ett 3 volts litiumbatteri av typ CR2025 och

### **1.1 Enhetens reglage (se bild 1)** 1 **OPEN** Öppna spelarens lucka för att stoppa i eller ta ur en skiva **2 POWER** Sätt på och stäng av spelaren **3 Exercise Exercise Englisher** Tryck en gång för att stoppa uppspelningen och spara läget. Tryck två gånger för att avsluta uppspelningen. Startar / pausar / återupptar uppspelning **4** *I***<del>∞</del>** *M* Snabbt bakåt (J() eller snabbt framåt (JK)<br>**5 - VOL +** Justerar ljudstyrkan **5 - VOL +** Justerar ljudstyrkan **6 OPTION** Öppnar fler funktioner **MENU** Öppnar sidan MENU (MENY) 7 **△, ▼, ◀, ▶** Pekare upp / ner / vänster / höger **OK** Bekräftar dit val

**2.4.4 Cd med JPEG-filer**

vise JPEG-still-billeder på denne

**2.4.5 Om DivX**

Den bärbara DVD-spelaren spelar upp digitala videoskivor som uppfyller den universella DVD-videostandarden. Du kan njuta av fullängdsfilmer med verklig biobildskvalitet och stereo- eller erkanaligt ljud (beroende på skivan och

- Biladapter (12V) • Nackstödssats för montering i bil • Bruksanvisning
- **2.3 Placering**
- Placera spelaren på en stadig, plan yta. • Håll den borta från värmekällor och direkt solljus. • Om du får problem med att spela upp CD-/DVD-skivor på spelaren kan du försöka använda en rengörings-CD-/DVD-skiva som finns i handeln till att rengöra linsen innan du lämnar in spelaren för reparation. Andra rengöringsmetoder kan förstöra
- linsen. • Håll alltid skivluckan stängd så att inte linsen blir dammig. • Linsen kan bli immig om spelaren plötsligt flyttas från en kall till en varm miljö. Det går då inte att spela upp CD-/DVD-skivor.
- Låt spelaren stå på ett varmt ställe tills fukten avdunstar. **2.4 Spelbara skivformat** Förutom DVD-videoskivor kan du även spela upp alla sorters
- video-CD- och ljud-CD-skivor (inklusive CDR, CDRW, DVD±R och DVD±RW). **2.4.1 DVD-Video**

Beroende på materialet på skivan (en film, videoklipp, en DVD dramaserie osv.) kan skivorna ha en eller flera titlar och varje titel kan ha ett eller flera kapitel. Med den här spelaren kan du enkelt och bekvämt flytta mellan titlar och även mellan kapitel. **2.4.2 Video-CD**

bekvämt flytta mellan spår och mellan index. **2.4.3 Ljud-CD / WMA / MP3-CD** Liud-CD / WMA / MP3-CD-skivor innehåller bara att ladda den. Men, använder man enheten samtidigt, tar det mer än 8 timmar att ladda den. • Den **RED** (RÖDA) lysdioden släcks när enheten är fullt laddad. När ikonen för låg batterinivå visas på skärmen, skall spelaren laddas.

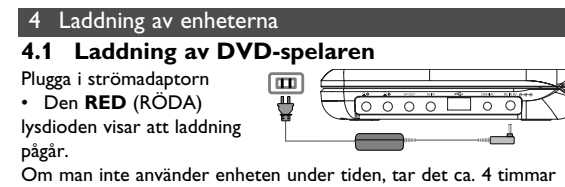

### **4.2 Sätta i batterierna i**

**1.2 Framsidan på spelaren (se bild** 1**) 8 POWER/IR/CHR**

## venska **Innehåll**

- Indikator för ström, laddning och fjärrkontroll
- **1.3 Höger sida på spelaren (se bild 1)**
- **9 PHONE 1&2**Hörlursuttag 10 AV OUT Audio-/Videoutta
- **11 AV IN** Audio-/videoinång

1 Reglage och funk

- 
- **12 USB** USB-anslutning
- 13 **COAXIAL** Digitalt audiouttag
- 
- 
- 
- **14 DC IN 9V** Anslutning för strömadapter
- 
- **1.4 Baksidan på spelaren (se bild** 1**)** 1**5 Reset** Återställer spelaren när den har hängt sig
- 
- 1**6 Skruvhål för montering i bil**
- **Hantera skivor** • Fäst inte papper eller tejp på skivan.
- Utsätt inte skivan för direkt solljus eller värmekällor.
- Förvara skivan i ett skivfodral efter
- uppspelningen. • Rengör skivan genom att torka från mitten och utåt med en mjuk, luddfri ren trasa.
- Klass 1 laserapparat aten används på annat sätt än I denna

uppspelningsinställningarna).

Alla unika funktioner för DVD-video, som val av språk för ljudspår och undertext, och av olika kameravinklar (återigen beroende på skivan), ingår. Dessutom kan du med hjälp av föräldralåset bestämma vilka skivor barnen kan titta på. Du kommer att märka att spelaren är häpnadsväckande enkel att använda med skärmmenyn och teckenfönstret tillsammans med fjärrkontrollen.

**2.2 Packa upp** Först kontrollerar och identifierar du innehållet i förpackningen

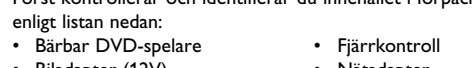

**Vinkel**) Byte betraktelsevinkeln som finns på DVDskivan. Funktionen finns tillgänglig när man trycker på knappen **OPTIONS** Zoomar in bilden, använd sedan

navigeringsknapparna för att flytta runt I bilden. ktionen finns tillgänglig genom att trycka

**4** Följande funktioner finns tillgängliga under uppspelning: **Pausa** Tryck ▶II för att pausa uppspelningen. Du kan

**Förra / Nästa** Tryck helt kort på 14 eller DI en gång eller flera för att välja ett önskat spår

> -<br>Tryck länge på I<I eller ▶▶ för att öka hastigheten på snabbspolningen, 2X, 4X, 6X eller 8X. Tryck sedan på **>II** för att återgå till

Beroende på materialet på skivan (en film, videoklipp, en dramaserie osv.) kan skivorna ha ett eller flera spår, och spåren kan ha ett eller flera index, som visas på skivfodralet. Med den här spelaren kan du enkelt och

kan byta språk med denna funktion. Funktione finns tillgänglig genom att trycka antingen på knappen **AUDIO** eller på knappen **OPTIONS**

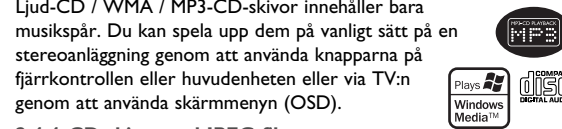

**2.4.4 CD-skiva med JPEG-filer** Du kan även visa JPEG-stillbilder på spelaren.

laren uppspelning mellan dessa punkter. Tryck **A-B** för att avbryta upprepningen

**2.4.5 Om DivX** DivX är en populär mediateknologi skapad av DivX, Inc. DivX mediafiler innehåller starkt komprimerad video med hög visuell kvalitet i en relativt liten filstorlek. DivX-filer kan även innehålla avancerade egenskaper som menyer, textremsor och alternativa ljudspår. Många DivX mediafiler finns för nerladdning från Internet, och du kan skapa dina egna med eget material med hjälp av lättanvända program från DivX.com.

### **2.5 Zero Bright Dot™**

Ilmän information För att njuta av bilder av högsta kvalitet, krävs att det inte finns irriterande ljusa punkter på skärmen. LCD-skärmar visar sig ofta ha småfel, s.k. döda pixlar som visar sig som ljusa punkter. Förr ansågs det oundvikligt att ha ett litet antal döda pixlar när man massproducerade LCD-skärmar. Med Philips strikta alitetskontroll som används vid produktionen av våra Bärbara DVD-spelare, kan LCD-skärmar tillverkas med nolltolerans mot döda pixlar. Utvalda Bärbara DVD-spelare har Philips Zero Bright  $\mathsf{Dot}^{\mathsf{TM}}$  Försäkran för att garantera optimal skärmkvalitet Garantiservicen varierar från område till område. Kontakta din lokala Philips-representant för mera information.

**Förra / Nästa** Tryck helt kort på 14 eller DI en gång eller flera för att välja ett önskat spår

för att öka eller minska ljudstyr

stänga av blandningsuppspelningen Tryck helt kort på **■** på höger sida för att

Tryck **II** för att pausa uppspelningen. Du kan återuppta uppspelningen genom att åter trycka  $\blacktriangleright$ 

**5** Följande funktioner finns tillgängliga under uppspelning: **Pausa** Tryck II för att pausa uppspelningen. Du kan

**Förra/Nästa** Tryck helt kort på I<Ieller DH en gång eller flera för att välja ett önskat spår

> Tryck länge på I<4 eller ▶▶ för att öka hastigheten på snabbspolningen, 2X, 4X, 6X eller 8X. Tryck sedan på >II för att återgå till

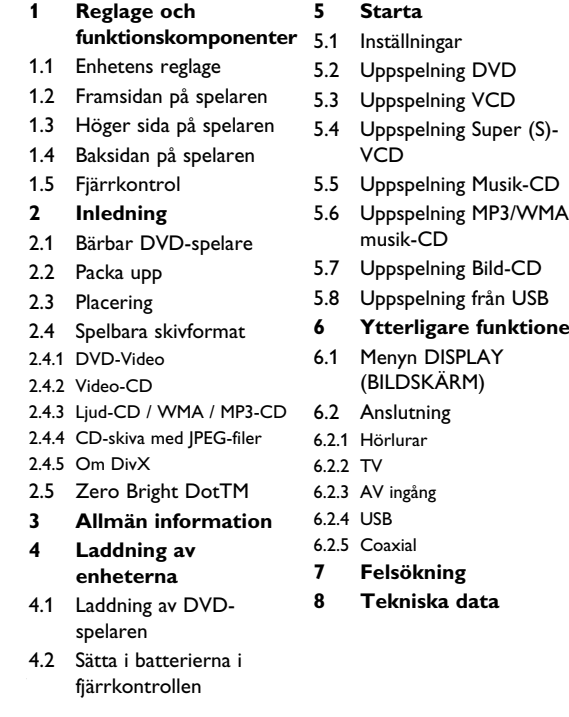

### **Strömkällor**

actory settings (Fabriksinställningar) Återställ fabriksinställninga **Video** TV Display Välj höjd/breddförhållande på bilden

**4** Använd navigeringsknapparna ◀, ▶, ▲, ▼ för att välja en post ur DVD-skivans meny, såsom spela nu, välj språk och textning. **5** Följande funktioner finns tillgängliga under uppspelning:

**Förra / Nästa** Tryck helt kort på 144 eller DI en gång eller flera för att välja ett önskat kapitel

- Enheten fungerar med den medföljande nätadaptern, en bildadapter eller ett uppladdningsbart batteri. • Se till att nätadapterns ingående spänning stämmer överens med
- spänningen i uttaget. Annars kan nätadaptern och enheten skadas. • Rör inte vid nätadaptern med våta händer eftersom du då
- riskerar att få en elektrisk stöt. • När du ansluter enheten med biladaptern (cigarettändaren), måste du se till att den ingående spänningen är identisk med
- spänningen i bilen. • Ta ur nätadaptern från eluttaget eller ta bort batteriet när
- enheten inte används under lång tid. • Håll i kontakten när du ska koppla bort nätadaptern. Dra inte i sladden.
- nvänd alltid den medleverade strömadaptern (AY4 $^{\prime\prime}$
- **Säkerhet och underhåll**
- Montera inte isär enheten eftersom laserstrålar är farliga för ögonen.
- Eventuell service ska utföras av kvalificerad servicepersonal. • Koppla bort nätadaptern så att strömmen bryts om vätska eller
- föremål hamnar inuti enheten. • Var försiktig så du inte tappar enheten eller utsätter den för
- kraftiga stötar eftersom det kan störa funktionen.
- **Skydda din hörsel Lyssna med lagom volym.**
- Om du har hög ljudvolym när du använder hörlurar, kan du skada hörseln. Denna produkt kan avge ljud i sådana decibelnivåer att en person normalt skadas, även vid exponering under en minut. Dom högre decibelnivåerna finns till för dom som redan har vissa hörselskador. • Ljud kan vara förrädiskt. Med tiden anpassar sig din hörsels ekvämlighetsnivå" till högre ljudvolymer. Efter en längre tids lyssnande, kan det som uppfattas som "normalt" i själva verket
- vara för högt och skadligt för din hörsel. För att förebygga detta, ställ in ljudvolymen på en säker nivå innan din hörsel har anpassat sig, och låt den vara där. **För att ställa in en säker nivå:**
- Ställ in ljudvolymen på en låg nivå.
- Öka långsamt ljudet tills dess att du kan höra det bekvämt och klart, utan förvrängning.
- Lyssna i rimliga tidslängde • Lång exponering för ljud, även vid normalt "säkra" nivåer kan orsaka hörselskador.
- Se till att använda din utrustning med förnuft och ta rimliga pauser.
- **Se till att följa dessa riktlinjer när du använder hörlurar.**
- Lyssna på lagom ljudvolym och under rimliga tidsrymder. • Skruva inte upp ljudvolymen efterhand som höseln anpassar sig. • Skruva inte upp ljudvolymen så mycket att du inte kan höra ljud
- runt omkring dig. • Du bör vara försiktig och inte använda dom vid potentiellt farliga situationer.
- Använd inte hörlurar när du framför ett motorfordon, cycklar, skejtar, etc.; det kan orsaka trafikfaror och är förbjudet i många områden.

**Om hantering av LCD-skärmen**

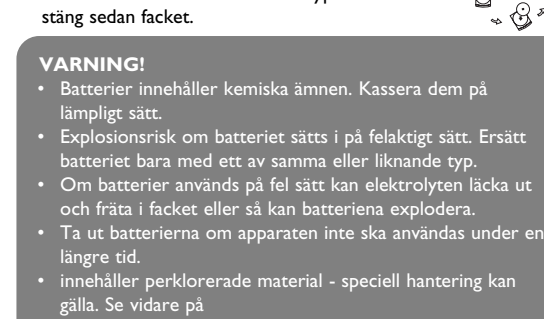

LCD-skärmen är tillverkad med högprecisionsteknologi. Det kan emellertid hända att små svarta prickar syns på LCD-skärmen. Detta är ett normalt resultat av tillverkningsprocessen, och betyder inte att något är fel.

5 Starta **5.1 Inställningar**

### **Miljöinformation**

Allt onödigt förpackningsmaterial har uteslutits. Förpackningen kan lätt delas upp i material: papp, polystyren, PET och plast. Din enhet består av material som kan återvinnas om den plockas isär av ett specialistföretag. Rätta dig efter lokala bestämmelser för vad du gör med förpackningsmaterial,uttjänta batterier och gammal utrustning. **Copyrightinformation**

"DivX, DivX" Certified och associerade logotyper är varumärken

som tillhör DivX, Inc. och används under licens. Alla omnämnda varumärkesnamn är respektive tillverkares servicenamn, varumärke eller registrerade varumärke. Lcke godkänd kopiering och distribution av Internet- cd- vcd- och dvdelningar bryter mot copyrightlagar och internationella avtal. Windows Media och Windows-logotypen är varumärken eller registrerade varumärken som tillhör Microsoft Corporation i USA

> Introllera ljudanslutningarna. Försök me en annan ljudkälla om du använder en HiFi

### och/eller andra länder.

- 1 Kontrolelementer og funktionskomponenter **delementet (se 7 Fejlfinding 8 Tekniske data**
- kan indsætte eller fjerne en  $f$ spilleren **3** 9 Tryk én gang for at stoppe afspilningen og ryk to gange for at afbryde
- tag afspilning r søg fremad ( $\blacktriangleright\blacktriangleright$ l)
- **igere funktioner**
- **7** ajre navigationsta

figur 1

**igur**  $\boxed{1}$  )

• Viktigt (för modeller med medföljande hörlurar): Philips garanterar överensstämmelse med den maximala ljudstyrkan i sina ljudspelare i enlighet med relevanta regelverk endast om originalmodellen av de medföljande hörlurarna används. Om den behöver ersättas rekommenderar vi dig att kontakta din återförsäljare och beställa en modell som är identisk med originalet som tillhandahölls av Philips.

- Traffik-sikkerhed: Brug ikke hovedtelefoner, mens du kører bil eller cykler, da du kan være skyld i uheld. • Utsätt inte enheten för stark hetta genom uppvärmning eller
- direkt solljus. • Produkten är inte vattentät: spelaren får inte komma i kontakt
- med vatten. Spelaren kan skadas om det tränger in vatten i den. • Använd inga rengöringsmedel som innehåller alkohol, ammoniak,
- bensin eller lösningsmedel då dessa kan skada enheten. • Apparatur bör inte exponeras för droppande eller stänkande vatten. Placera into någon källa av farlig natur på apparaturen

elaren används under lång tid kan ytan bli varm. Det ä

**2**  $\blacktriangle, \blacktriangledown, \blacktriangle, \blacktriangleright$  Op / ned / venstre / højre navigationsta **OK** Bekræfter valget

**3 DISPLAY** Justerer display værdier for systemet **4**  $\text{H}\text{-}\text{I}\text{-}$  Skift til forrige kapitel, nummer eller titel

(eg. saker fyllda med vatten, tända ljus) • Rör inte linsen!

### helt normalt.

bruksanvisning specificerats, kan användaren utsättas för osynlig

### laser-strålning, som överskrider gränsen för laserklass 1.

**OPTIONS**

**A-B Repeat** (Upprepning)

Väljer ständig upprepning av uppspelningen. Tryck **A-B** för att välja startpunkt och try sedan **A-B** igen för att välja slutpunkten. Sedan upprepar spelaren uppspelning mellan dessa

att slå på apparaten.

**Justerar liud** 

**5.3. Uppspelning VCD** 

**2** Öppna skivluckan och stoppa i skivan. **3** Spelaren börjar automatiskt spela skivan.

**Snabbspolning bakåt / framåt**

normal uppspelningshastighet.

för att öka eller minska ljudstyrka **Tryck helt kort på ■ på höger sida för att** 

avbryta uppspelningen **Audio** Vissa VCD innehåller bara två språkspår. Du

**Zoom** Zoomar in bilden, använd sedan

navigeringsknapparna för att flytta runt I bilden. Funktionen finns tillgänglig genom att trycka

**OPTIONS**

**5.4 Uppspelning Super (S)-VCD** 

**A-B Repeat** (Upprepning)

Välj ständig upprepning av uppspelningen. Tryck

(Super) Video CD kan ha PBC (Play Back Control). Detta låter dig spela video CD:n interactivt, följande en meny på skärmen. **1** Tryck helt kort på knappen **POWER** som sitter på spelaren för

att slå på apparaten.

**PBC** är på, visas skivans innehållsmeny på skärmen. **3** Använd den numeriska knappsatsen (0-9) för att knappa in ditt

val eller välj ett uppspelningsalternativ.

**settings** (Inställningar för uppspelning). **5.5 Uppspelning Musik-CD** 

att slå på apparaten.

**2** Öppna skivluckan och stoppa i skivan. **3** Spelaren börjar automatiskt spela skivan.

**4** Följande funktioner finns tillgängliga under uppspelning:

**Snabbspolning bakåt / framåt**

snabbspolningsläge. Fortsatt korta tryckningar

 $\overline{I}$ Tryck helt kort eller flera gånger på  $\blacktriangle$  eller  $\blacktriangledown$ 

16X eller 32X.

**Justerar ljudstyrkan**

(Upprepa alla spår)

**Blanda** Tryck knappen **OPTIONS** för att slå på eller

avbryta uppspelningen **5.6 Uppspelning MP3/WMA musik-CD** 

att slå på apparaten.

som skall spel

**2** Öppna skivluckan och stoppa i skivan. **3** Spelaren börjar automatiskt spela skivan.

**Snabbspolning bakåt / framåt**

normal uppspelningshastighet.

för att öka eller minska ljudstyrka

**Justerar ljudstyrkan**

(Upprepa alla spår)

stänga av blandningsuppsp

**Blanda** Tryck knappen **OPTIONS** för att slå på eller

**Tryck helt kort på ■ på höger sida för att** 

avbryta uppspelningen

**5.7 Uppspelning Bild-CD**  Spelaren kan bara läsa bilder i JPEG-format.

**1** Tryck helt kort på knappen **POWER** som sitter på spelaren för

att slå på apparaten.

**2** Öppna skivluckan och stoppa i skivan. **3** Spelaren börjar automatiskt spela skivan.

 $\blacktriangleright$ ll

skall spelas.

**5** Följande funktioner finns tillgängliga under uppspelning:

Förra / Nästa Tryck helt kort på 14 eller >> en gång eller flera för att välja ett önskat spår **Rotera** Tryck knappen **OPTIONS** för att öppna roteringsläget. Där kan du trycka <för att rotera bilderna medurs. Du kan trycka  $\blacktriangleright$  för atti rotera bilderna moturs. Tryck knappen **OPTIONS** för att lämna roteringsläget. Zoomar in bilden, använd sedan

navigeringsknapparna för att flytta runt I bilden. Funktionen finns tillgänglig genom att trycka antingen på knappen **ZOOM** eller på knappen

**OPTIONS**

avbryta uppspelninge **6** När uppspelningen är klar, tryck ■ 6 för att få ut skivan ur

spelaren.

www.dtsc.ca.gov/hazardouswaste/perchlorate.

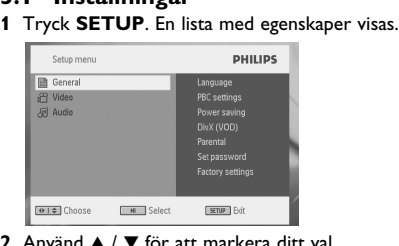

### **2** Använd  $\triangle$  /  $\nabla$  för att markera ditt val.

- **3** Använd **III** eller ▶▶ för att öppna en undermeny. **4** Använd navigationsknapparna för att markera din önskade inställning, och tryck **OK** för att bekräfta.
- **5** Menyn **SETUP** (INSTÄLLNINGAR) innehåll

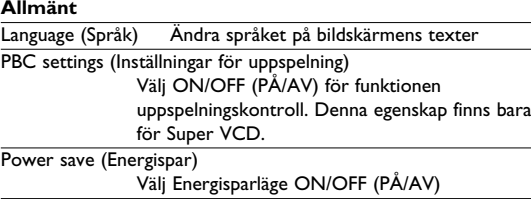

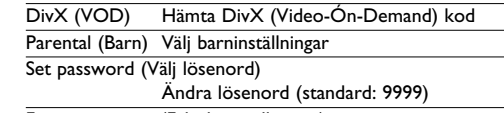

Textning Mpeg 4

Välj texningsspråk för Mpeg 4-video, exempelvis

**Pausa** PII för att pausa uppspelningen. Du kan återuppta uppspelningen genom att åter trycka  $\blacktriangleright\!\!\!\!\mathsf{II}$ 

,<br>Tryck helt kort eller flera gånger på ▲ eller ▼

DivX-video

Välj Dolbyljud

**Audio**

Välj videoutgångsformat för TV-system

Digital (SPDIF) Välj digitalt ljud

**5.2** Uppspelning DVD

**1** Tryck helt kort på knappen **POWER** som sitter på spelaren för

att slå på apparaten.

**2** Öppna skivluckan och stoppa i skivan. **3** Spelaren börjar automatiskt spela skivan.

**Snabbspolning bakåt / framåt**

uppspelningshastighet.

**Justerar ljudstyrkan**

avbryta uppspelningen **Textning** Byt textning. Funktionen finns tillgänglig genom

att trycka antingen på knappen **SUBTITLE**

eller på knappen **OPTIONS**

**Språk** Byt språk. Funktionen finns tillgänglig genom att trycka antingen på knappen **AUDIO** eller på

knappen **OPTIONS**

Fortsatt tryck på I<< eller DH gör att snabbspolningen går fortare, 2X, 4X, 6X… Tryck sedan på ▶II för att återgå till normal

för att öka eller minska ljudstyrka Tryck helt kort på ■ på höger sida för att

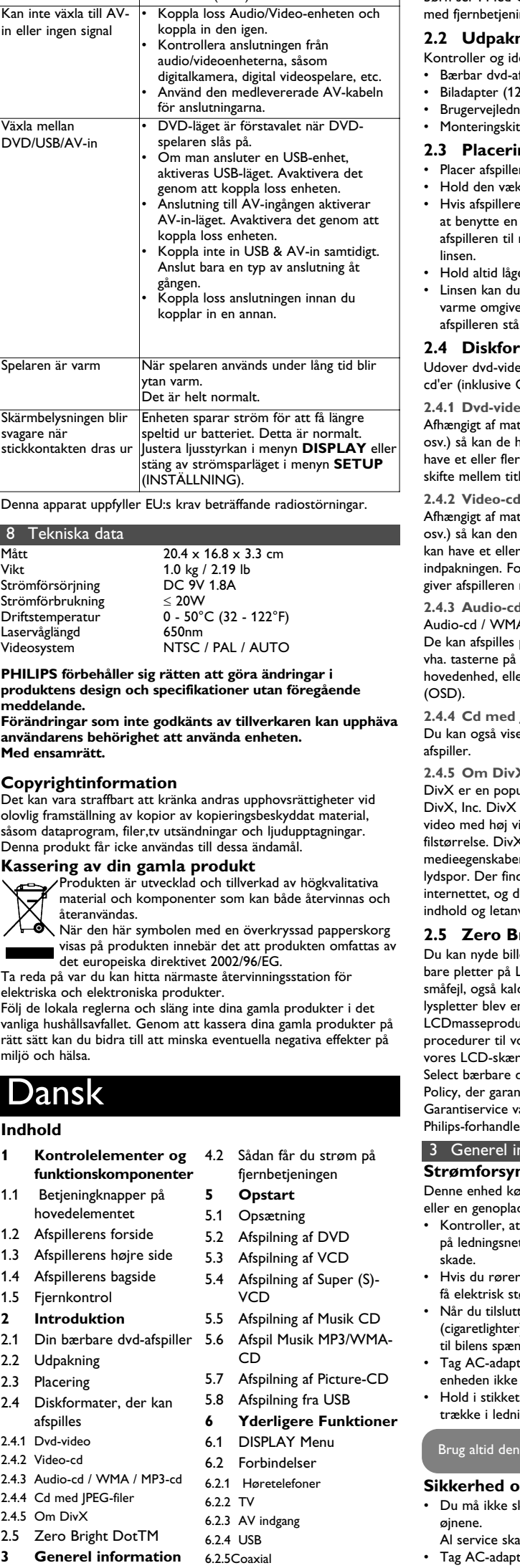

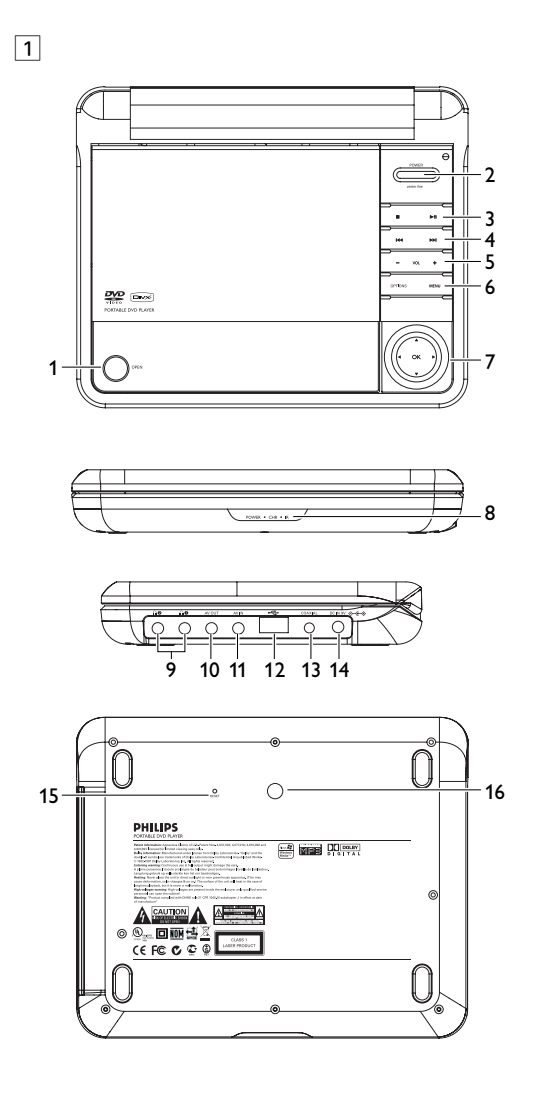

### 2 Inledning **1.5 Fjärrkontrol (se bild** 2**) 1 MENU** Visar sidan **MENU** (MENY) 2 ▲, ▼, ◀, ▶ Navigationsknapp upp / ner / vänster / höger **OK** Bekräftar dit val<br>**VOL**+/- lusterar liudstyrk **VOL+** / **-** Justerar ljudstyrkan<br>**3 DISPLAY** Justerar systemets Justerar systemets bildskär**ı 4** J( Hoppar till nästa kapitel, spår eller titel **5** 2; Börjar / pausar / återupptar uppspelning **6** 9 Tryck två gånger för att stoppa uppspelningen **7 0** - **9** Numerisk knappsats **8 SUBTITLE** Välj språk för textning **9 RETURN** För menysidan för VCI<br>**10 A - B** För att upprepa eller s **10 A - B** För att upprepa eller ständigt upprepa en sekvens i en titel **11 SETUP** Öppnar menyn **SETUP** (INSTÄLLNINGAR) **12 OPTION** Ger tillträde till vidare funktione<br>**13 DH** Hoppar till nästa kapitel, spår ell **13** )K Hoppar till nästa kapitel, spår eller titel **14 %** Stänger av spelarens högtalare<br>**15 AUDIO** Välier språk på liudet **15 AUDIO** Väljer språk på ljude<br>**16 ZOOM** Förstorar videobilde Förstorar videobilde **2.1 Bärbar DVD-spelare VG!** Att använda kontroller eller inställningar ee att utföra funktioner på ett annat sätt ät här nämns kan förosaka, att man utsätts fö farlig strålning eller annan farlig påverkan.

är inte ett fel.

TV-bilden helt förvriden / utan färg

**Tryck helt kort på ■ på höger sida för att** 

NTSC/PAL-inställningen kan ha fel status. Anpassa inställningarna för TV:n och

spelaren till varandra.

förstärkare.

Tilslut AC/DC adapteren • Den **RED** (RØDE) LED indikerer at enheden oplades. Når enheden ikke bruges  $\overline{\phantom{a}}$  and  $\overline{\phantom{a}}$  and  $\overline{\phantom{a}}$ tager det ca. 4 timer at oplade den helt. Hvis den bliver brugt vil det tage over 8 timer at oplade den helt. • Den **RED** (RØDE) LED slukkes når enheden er fuldt opladt.

afspilleren.

**1** Åbn batterirummet. Fjern den beskyttende plastik (første gang). **2** Isæt 1 x litium 3V-batteri i (type CR2025), og luk

**14 DC IN 9V** Stik til strømforsyningen **1.4 Afspillerens bagside (se figur 1) 15 Reset** Nulstil afspilleren når den hænger

**16 Skruehul til montering i bil 1.5 Fjernkontrol (se figur** 2**) 1 MENU** Viser **MENU** siden

### 3 Generel information **Strømforsyninger**

d kører på den medfølgende AC-adapter, biladapter

- epladelig batteripakke. r, at AC-adapterens spænding passer med spændingen gsnettet. Ellers kan AC-adapteren og enheden tage
- ører ved AC-adapteren med våde hænder, risikerer du få elektrisk stød.
- slutter den med adapteren til bilens strøm hter), skal du sikre dig, at adapterens spænding svarer til bilens spænding.
- idapteren ud af stikket, eller fjern batteripakken, når kke benyttes i længere tid.
- kket, når du skal tage AC-adapteren ud. Du må ikke tningen.

## medfølgende AC/DC adapter (AY412

- **Sigkerhed og vedligeholdelse** e skille enheden ad, da laserstråler er farlige for
- e skal udføres af en kvalificeret tekniker.
- $\alpha$ dapteren ud for at bryde strømmen, hvis der komme væske eller fremmedlegemer ind i enheden.
- Sørg for ikke at tabe enheden, eller udsætte den for stærke stød, hvilket kan forårsage funktionsfejl.
- **Hørelsesbeskyttelse Lyt ved moderat lydstyrke.**
- Brug af hovedtelefoner ved høj lydstyrke kan give høreskader. Dette produkt kan afgive lyde i decibelområder, som kan forårsage høretab for en normal person, selv ved under ét minuts lytning. De højere decibelområder tilbydes til de, som måske allerede har
- lidt et lettere høretab. • Lyd kan snyde. I løbet af nogen tid vænner din hørelses .<br>komfortniveau" sig til højere lydstyrker. Så efter længere tids lytning, så kan det, der lyder "normalt", faktisk være højt og kadeligt for din hørelse. For at sikre dig imod dette, skal du indstille lydstyrken på et sikkert niveau, før din hørelse vænner sig til niveauet, og så skal du efterfølgende skrue op.
- **For at finde et sikkert lydniveau:**
- Indstil lydstyrken til et lavt niveau. • Hæv langsomt lydstyrken, indtil du kan høre det klart og
- behageligt uden forvrængning.
- **Lyt i rimelige tidsrum:** • Længere tids udsættelse for lyd, selv ved normalt "sikre"
- niveauer, kan også forårsage høretab. • Sørg for, at du anvender apparatet med måde, og hold passende pauser.
- **Sørg for, at følgende retningslinier overholdes, når du bruger hovedtelefoner.**
- Lyt ved en rimelig lydstyrke i rimelige tidsrum. • Pas på du ikke justerer lydstyrken, efterhånden som din hørelse
- ilvænnes niveauet • Skru ikke så højt op for lydstyrken, at du ikke kan høre noget
- omkring dig. • I potentielt farlige situationer skal du være ekstra opmærksom
- eller midlertidigt holde op med at bruge hovedtelefonerne. • Brug ikke hovedtelefoner under kørsel af et motoriseret køretøj, på cykel, på skateboard etc.; det kan skabe en farlig trafiksituation, og mange steder er det ulovligt.
- Vigtigt (gælder modeller med medfølgende hovedtelefoner): Philips garanterer, at deres audio-afspillere overholder retningslinierne fra relevante kontrolinstanser med hensyn til maksimal lydstyrke, hvis der anvendes den originale model af de vedlagte høretelefoner. Hvis der opstår behov for udskiftning, anbefaler vi, at du kontakter din forhandler for at bestille en model, som er magen til den originale, som blev leveret af Philip.

**VOL + / -** Lydstyrke

### **Håndtering af diske**

- på diskene. • Hold diskene væk fra direkte sollys og
- 
- er i afspilleren.
- af med en blød, fnugfri og ren klud.
- 

forekomme meget små sorte punkter der hele tiden vises på LCD'en. Dette er et normalt resultat af fremstillingsprocessen og indikerer ikke en fejl.

### **Miljømæssig information**

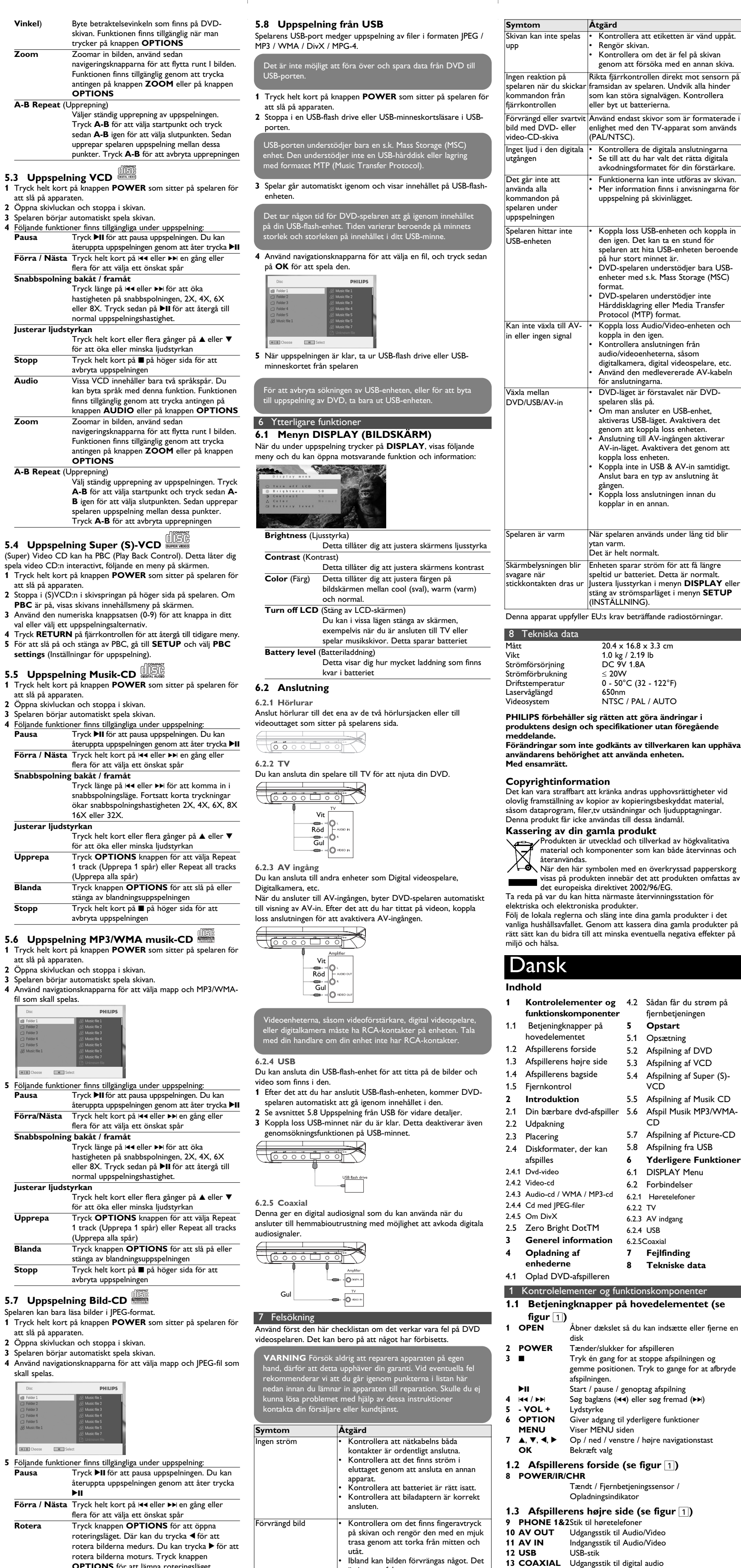

materiale d'imballaggio può essere facilmente separato in tipi: cartone, polistirene, PET e plastica. L'apparecchio consiste di materiale che può essere riciclato se smontato da un'azienda specializzata. Si prega di osservare i regolamenti locali riguardanti lo smaltimento di materiale da imballaggio,batterie scariche e vecchi apparecchi.

### **Copyright information**

"DivX, DivX" Certified og tilknyttede logoer er varemærker tilhørende DivX, Inc. og bruges under licens. Tutti il marchio commerciale o il marchio commerciale registrato dei rispettivi produttori. La duplicazione e la distribuzione non autorizzate di registrazioni su Internet / CD / VCD / DVD violano le leggi sul copyright e i trattati internazionali. Windows Media og Windows-logoet er varemærker eller

og/eller andre lande.

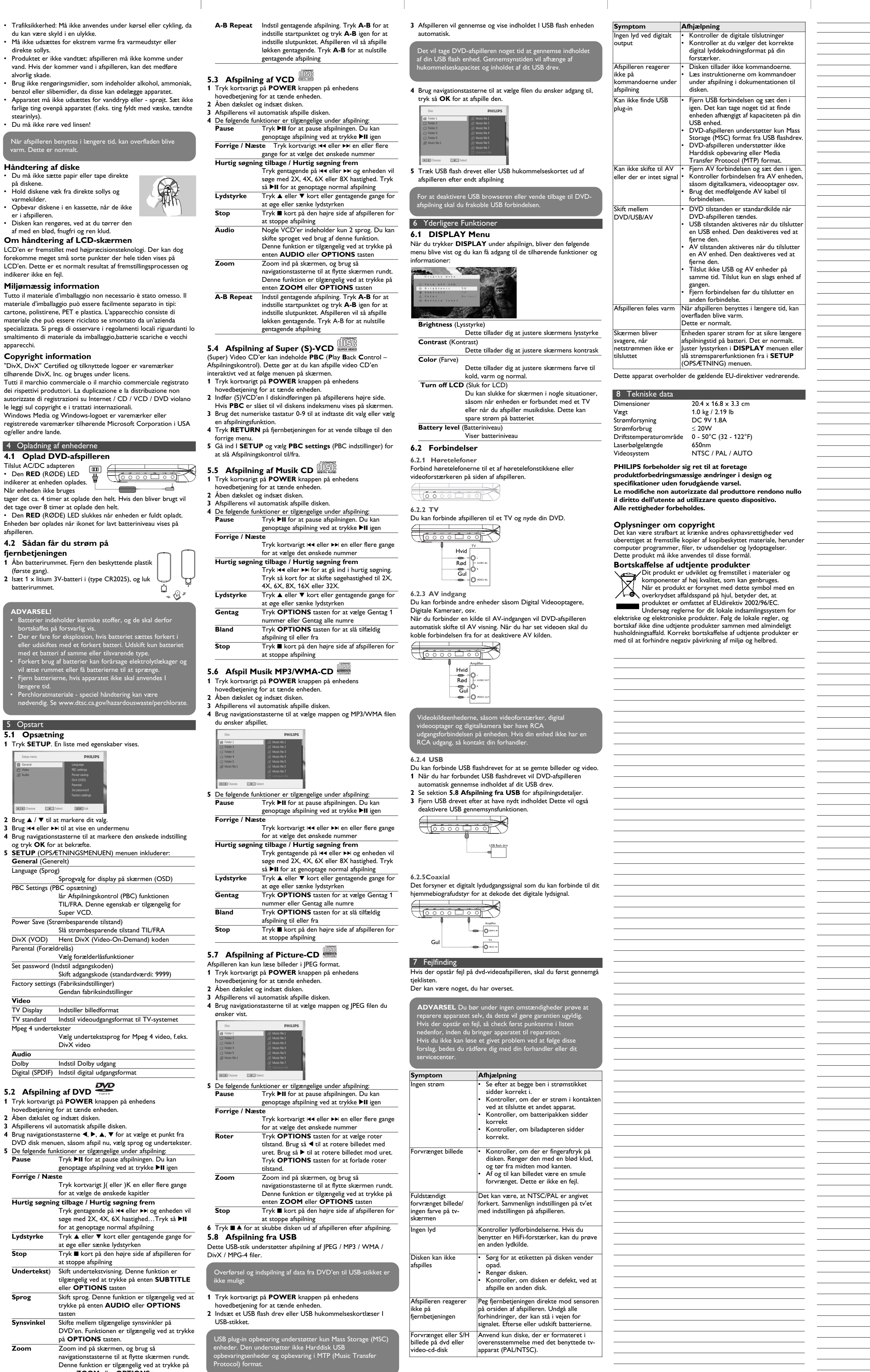

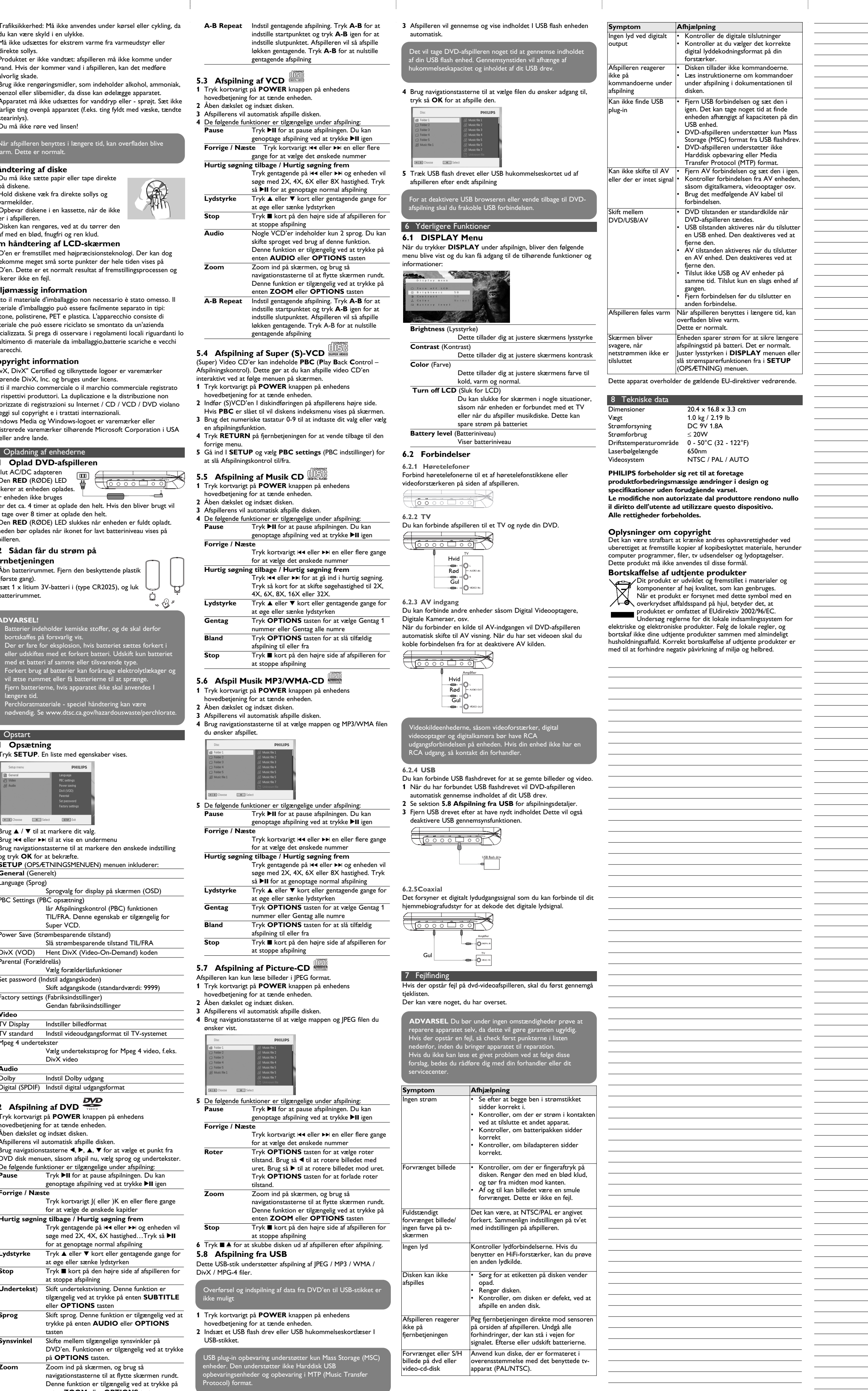

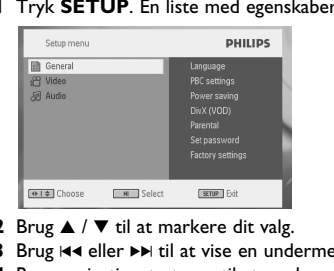

- **4** Brug navigationstasterne til at markere den ønskede indstilling og tryk **OK** for at bekræfte. **5 SETUP** (OPSÆTNINGSMENUEN) menuen inkluderer:
- 
- 
- 

- 
- **Video**
- TV Display Indstiller billedformat
- 
- **Audio**

- 
- hovedbetjening for at tænde enheden.
- **3** Afspillerens vil automatisk afspille disken.
- **4** Brug navigationstasterne **◀, ▶, ▲, ▼** for at vælge et punkt fra DVD disk menuen, såsom afspil nu, vælg sprog og undertekster. **5** De følgende funktioner er tilgængelige under afspilning:
- 

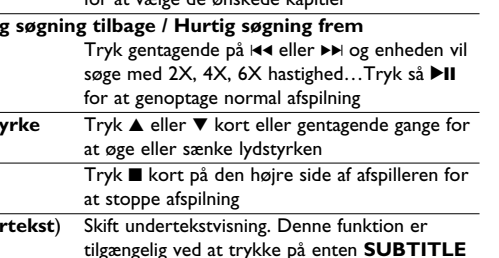

- 
- 
- 
- enten **ZOOM** eller **OPTIONS** tasten

2

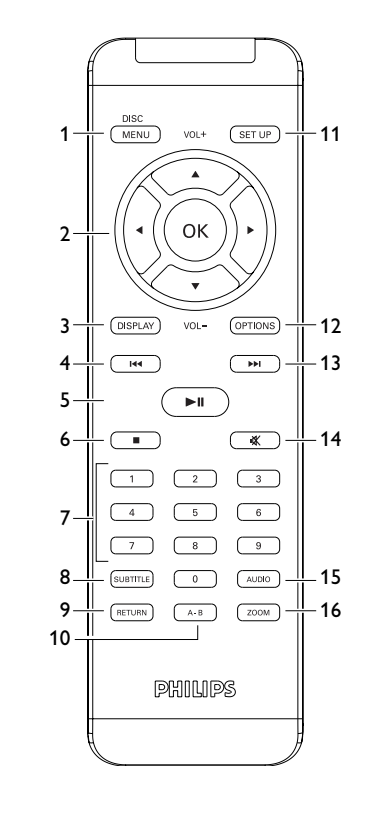

- du kan være skyld i en ulykke.
- direkte sollys. • Produktet er ikke vandtæt: afspilleren må ikke komme under vand. Hvis der kommer vand i afspilleren, kan det medføre alvorlig skade.
- benzol eller slibemidler, da disse kan ødelægge apparatet. • Apparatet må ikke udsættes for vanddryp eller - sprøjt. Sæt ikke farlige ting ovenpå apparatet (f.eks. ting fyldt med væske, tændte stearinlys).

## • Du må ikke røre ved linsen!

PET730\_ifu 1-4.qxd 2007-01-12 18:30 Page 35